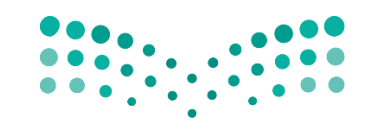

وزارة التصليم

Ministry of Education

الإدارة العامة للتعليم ب<mark>م</mark>نطُقة مكة المكرمة مكتب التعليم بغرب م<mark>كة المكرمة</mark> مدرسة عين جالوت الثانوية تقنية رقمية -1 3

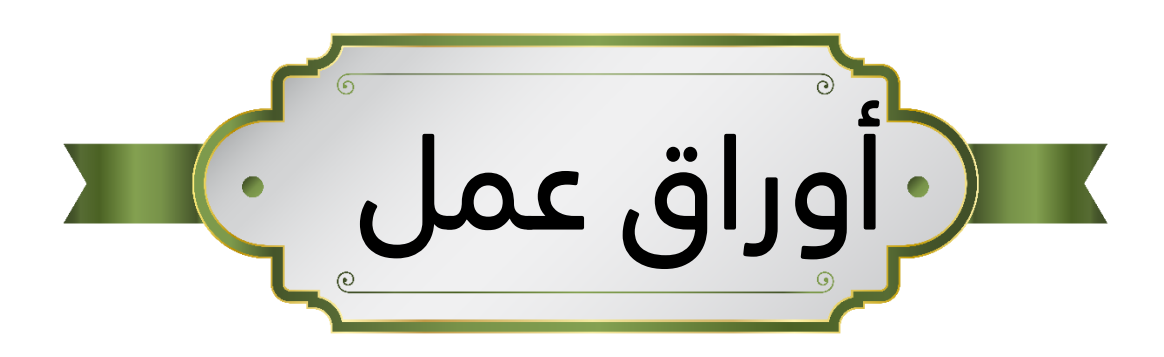

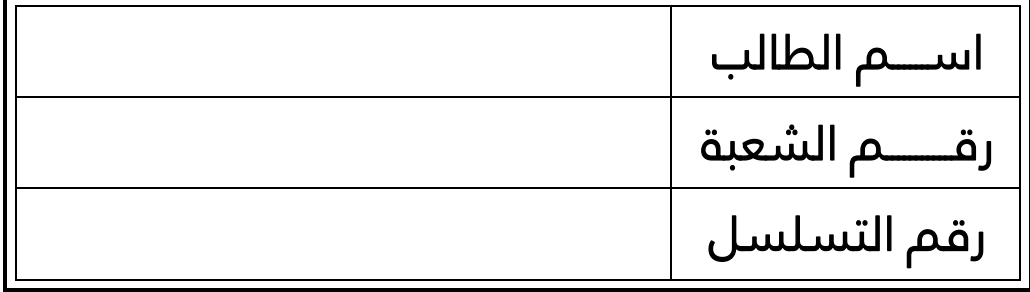

معلم المادة محمد علي دوشي

 $\begin{pmatrix} 1 \end{pmatrix}$ 

**الوحدة األولى |مستنداتونماذج وتقاريراألعمال الدرساألول | الكتابة في مستندات األعمال اليوم:** .......................................................................................... **التاريخ: / / 1444هـ**

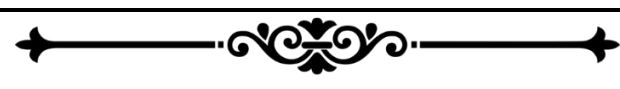

 **---------------------------------------------------------------- ----------------------------------------------------------------------------------------------------**

 **----------------------------------------------------------------------------------------------------**

 **----------------------------------------------------------------------------------------------------**

 **----------------------------------------------------------------------------------------------------**

**.1 إلى ماذا يشير مصطلح مستندات األعمال؟**

**.2 ملاذا تستخدم الشركات أو املؤسسات مستندات األعمال؟**

#### 3. اذكر أكثر أنواع م*س*تندات الأعمال شيوعاً: **ً**

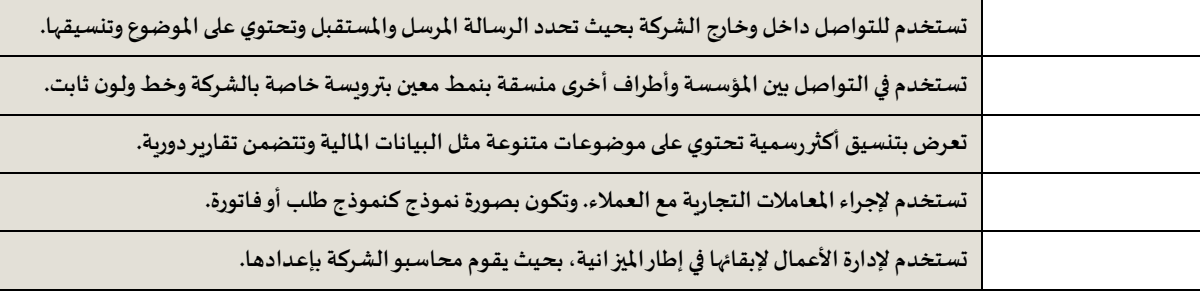

### **.4 اذكر أنواع الصيغ في كتابة مستندات األعمال، مع شرح كل منهم.**

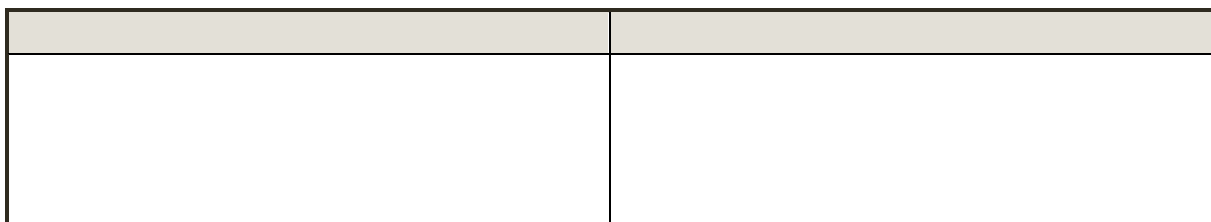

 **----------------------------------------------------------------------------------------------------**

 **----------------------------------------------------------------------------------------------------**

 **----------------------------------------------------------------------------------------------------**

 **----------------------------------------------------------------------------------------------------**

### **.5 على ماذا تعتمد الصيغة املناسبة ملستند العمل؟**

## **.6 ما هو الغرض من األسلوب الجيد؟**

## **.7 عدد أساسيات كتابة مستندات األعمال مع تلخ يص كل منها.**

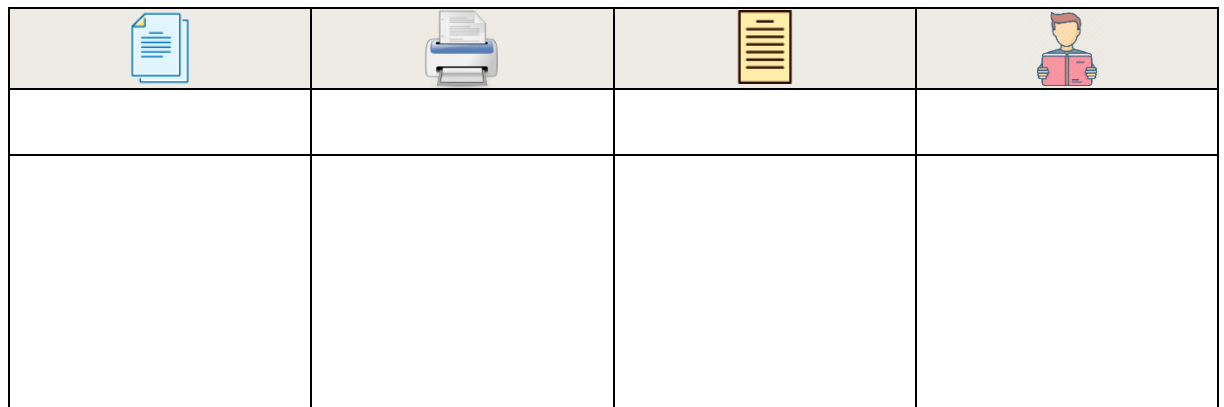

### **.8 اذكر عناصر األسلوب الجيد في كتابة مستندات األعمال.**

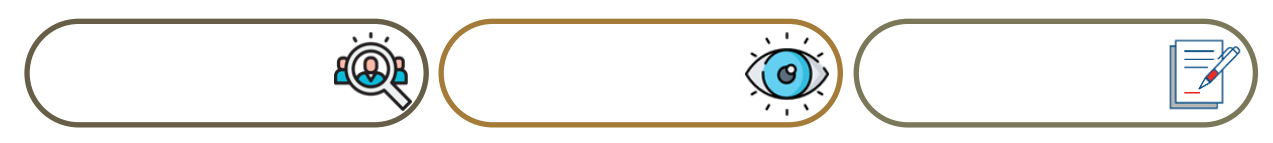

#### **.9 التنسيق الفعال ملستند األعمال هو \_\_\_\_\_\_\_\_\_\_\_\_\_\_\_\_\_\_\_\_\_\_\_\_\_\_\_\_\_\_\_\_\_\_\_\_\_\_\_\_\_\_\_\_\_\_\_\_\_\_**

### **.10اذكر أساسيات تنسيق مستند األعمال.**

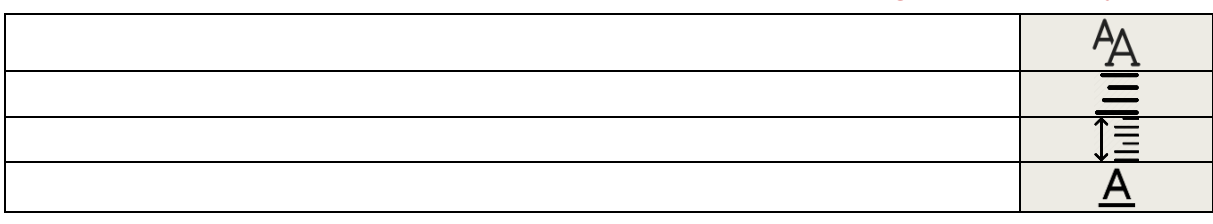

### **.11ضع رقم املصطلحاملناسبلل نواع املختلفة من املستندات فيما يلي:**

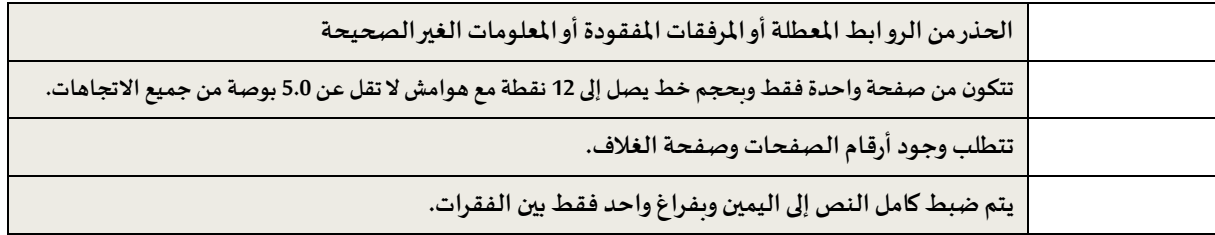

### 12. المبادئ الأر<mark>بع</mark>ة الأساسية في تصميم مستندات الاعمال.

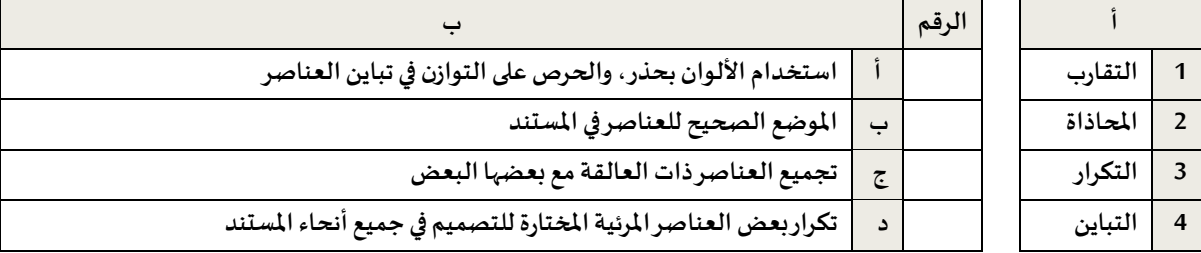

 **----------------------------------------------------------------------------------------------------**

 **----------------------------------------------------------------------------------------------------**

# **.13 على ماذا يتضمن هيكل البريد اإللكتروني الرسمي؟**

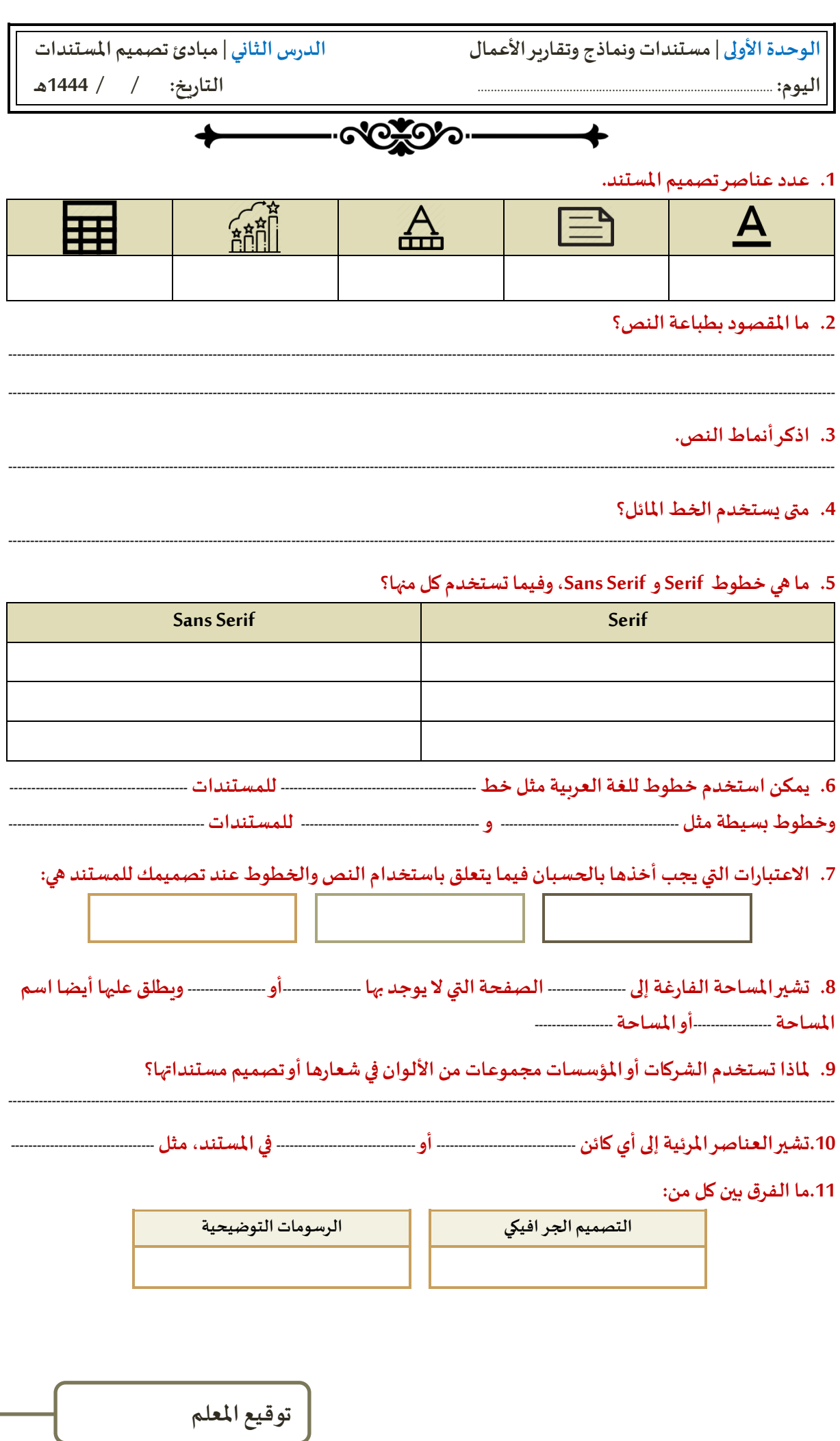

#### **.12ضع رقم العبارةاملناسبةأمام مصطلحالعناصر املرئية األكثر شيوعا:**

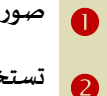

**صورحقيقية ألشياءأومو اقف محددةتمنح املستند ميزةالو اقعية عيبها هو التفاصيل الدخيلة التي قد تظهر في الصورة. تستخدم لتمثيل أشياء غيرواقعيةأوأشياء حقيقيةيصعبتصويرهوالتيتظهراألجزاءالتييحتاج القارئ إلىرؤيتهافقط.**  $\bullet$ تستخدم لإظهار معلومات إحصائية على شكل معلومات مرئية يسهل فهمها وتكون الرسوم البيانية والمخططات واضحة **وسهلةالفهم بالنسبةللقارئ.** 

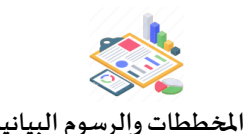

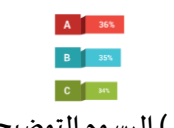

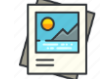

**) ( املخططات والرسوم البيانية ) ( الرسوم التوضيحية ) ( الصورالفوتوغر افية**

### **.13في موضوع القوائم والجداول حدد الجملة الصحيحة والجملة الخاطئة فيما يلي:**

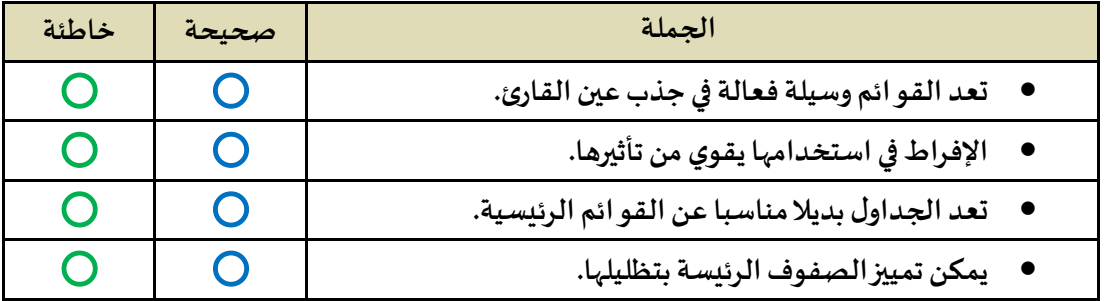

 **----------------------------------------------------------------------------------------------------**

 **----------------------------------------------------------------------------------------------------**

#### **.14ما هو برنامج سكريبوس Scribus؟**

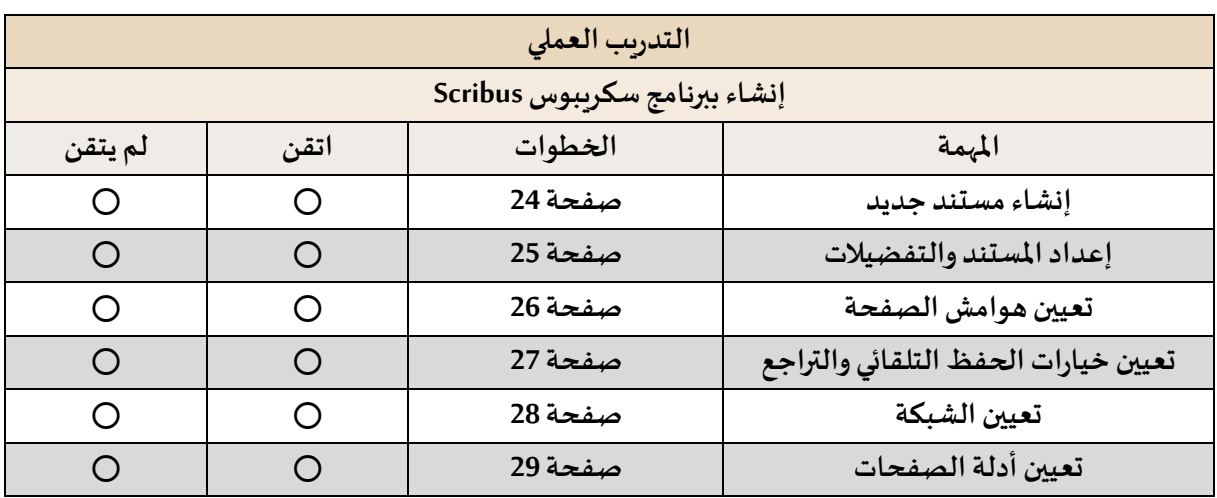

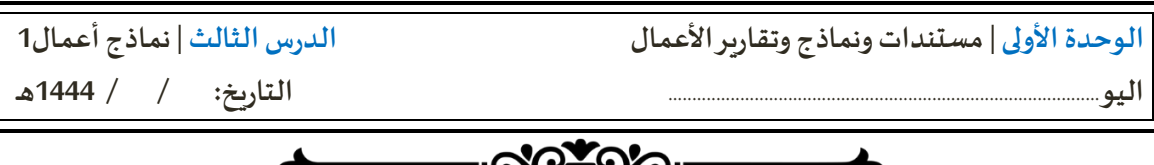

 **----------------------------------------------------------------------------------------------------**

#### **.1 عرف النموذج.**

**.2 اذكر أمثلة لنماذج أعمال تقليديةوأمثلة لنماذج أعمال غير تقليدية.** 

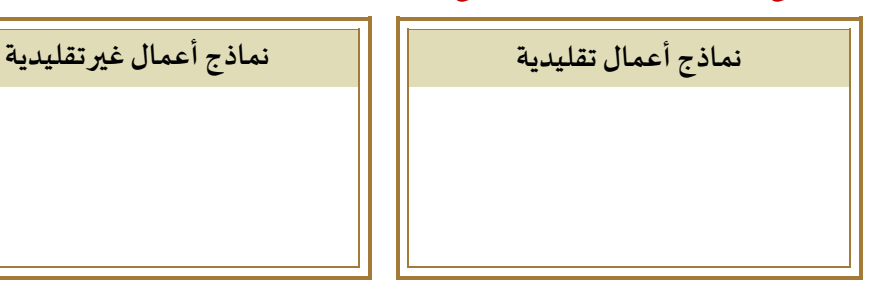

#### **.3 أكمل ما يلي:**

# • **الهدف من النموذج هو ------------------------------------------------------------------------------ التي تحتاجها الشركة أو املنظمة.**  • **يتم جمع املعلومات للنموذج من خالل ----------------------------------------------------------------------------------------------------**  • **أداة جمع البياناتهي عبارة عن ------------------------------------- -----------------------------------------------------------------------**  • **يحتوي النموذج على ------------ ---------------------------------------------------------------------------------------------------- .4 اذكر أنوا ع نماذج األعمال.**

### **.5 أكمل ما يلي:**

- **تكونالنماذجعلىشكلملفات ------------------------------- أو ------------------------------- أوأيمنالتنسيقاتالشائعةاألخرى.**
- **يتم توزيـع هذا النوع من النماذج غالبا عبر -------------------------- أو التحميل من -------------------------- حيث يقوم املستلم --------------------و إعادتها، أو قد يقوم --------------------------وتعبئتها ثم مسحها ضوئيا وإعادتها.**
	- **توجد مستنداتمنسقةتحتوي على -------------------------- يمكن -------------------------- بتعبئتها بالبيانات.**
- **عند استخدام النماذج املطبوعةمن الضروري أن يقومشخص ما بنقل البيانات من -------------- إلى -------------------------- حيث يمكن بعد ذلك تحليل النتائج إحصائيا.**

 **----------------------------------------------------------------------------------------------------**

 **----------------------------------------------------------------------------------------------------**

### **.6 ملاذا تعد نماذج الويب شائعة االستخدام على شبكة الويب؟:**

#### **.7 كيف يقوم املستخدم بتعبئة النماذج عبر الويب؟**

#### **.8 ماهي األسئلة التي يجب عليك اإلجابة عليها قبل البدء بتصميم النموذج؟**

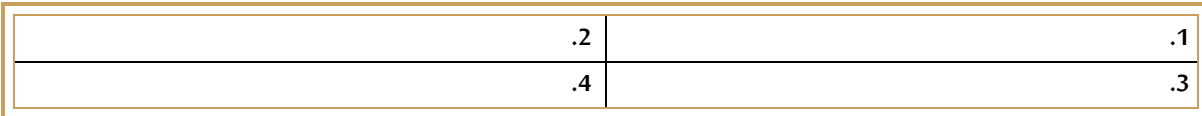

#### **.9 قارن بين النماذج املطبوعةوالنماذج االلكترونية.**

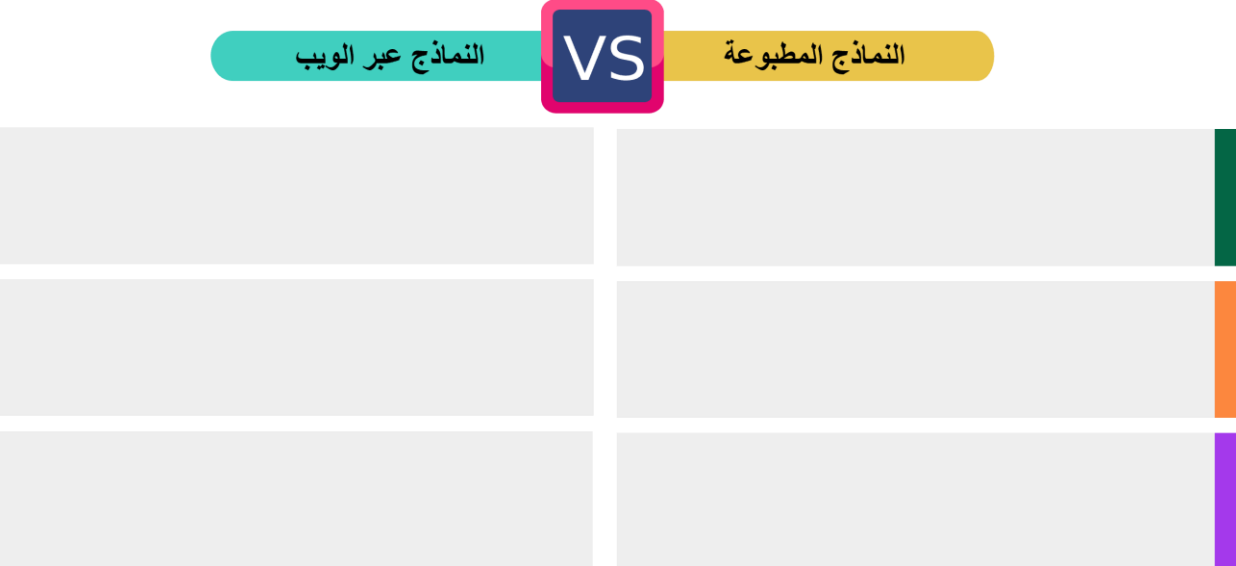

### **.10في دليل تصميم النموذج ضع املصطلحاملناسبللعباراتالتالية:**

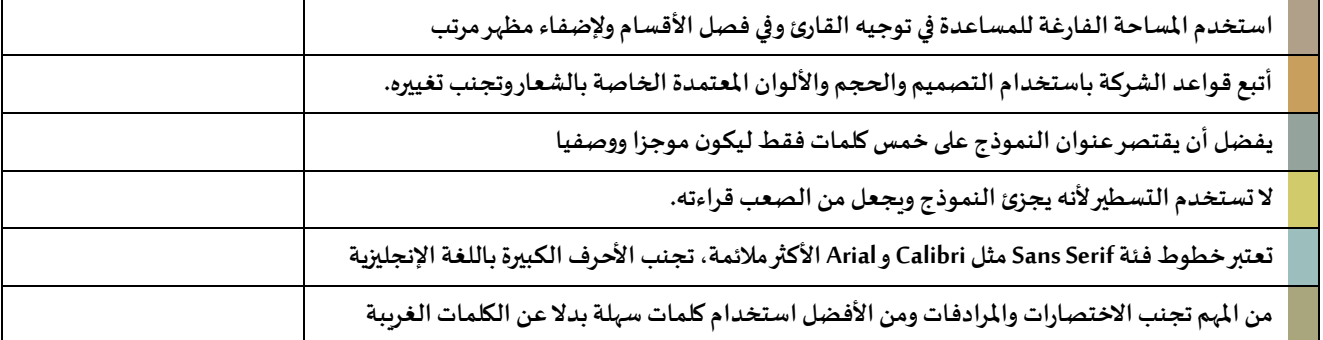

#### **.11ماهيأفضل ممارساتالتصميم؟**

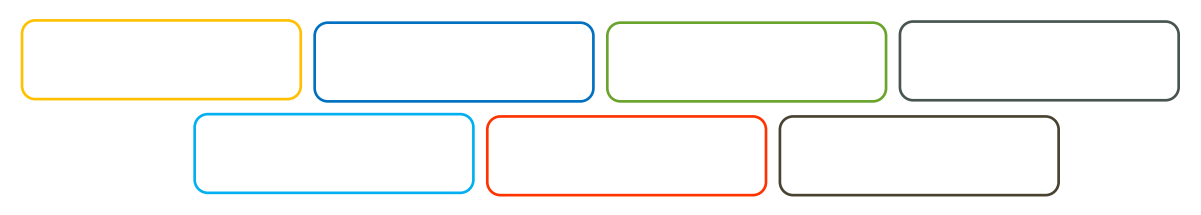

 **----------------------------------------------------------------------------------------------------**

 **----------------------------------------------------------------------------------------------------**

 **----------------------------------------------------------------------------------------------------**

 **----------------------------------------------------------------------------------------------------**

### **.12عرف نموذج فاتورة بيع.**

#### **.13ملاذا يستخدم نموذج فاتورة البيع لجمع البيانات ؟**

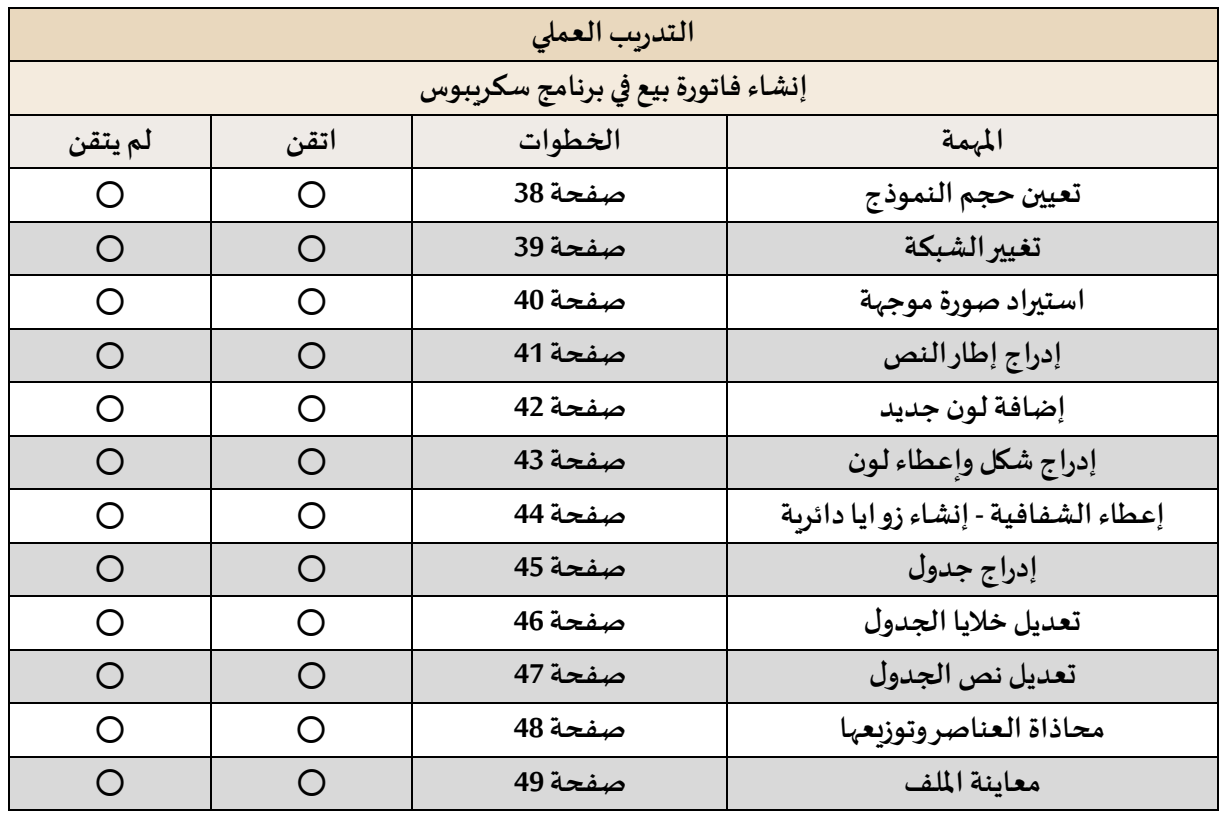

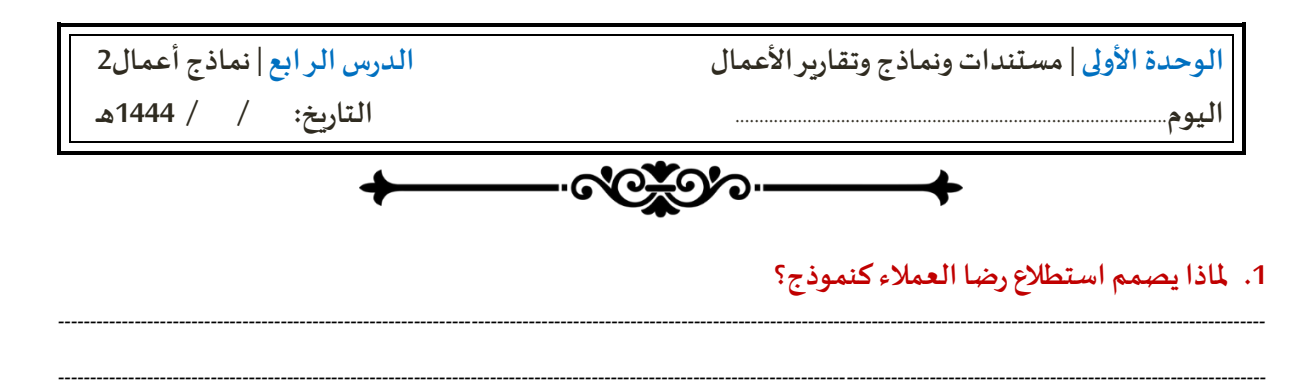

#### **.2 ما الهدف من استطالع رضا العمالء؟**

#### **.3 عدد أنواع أسئلة االستطالع، مع الشرح.**

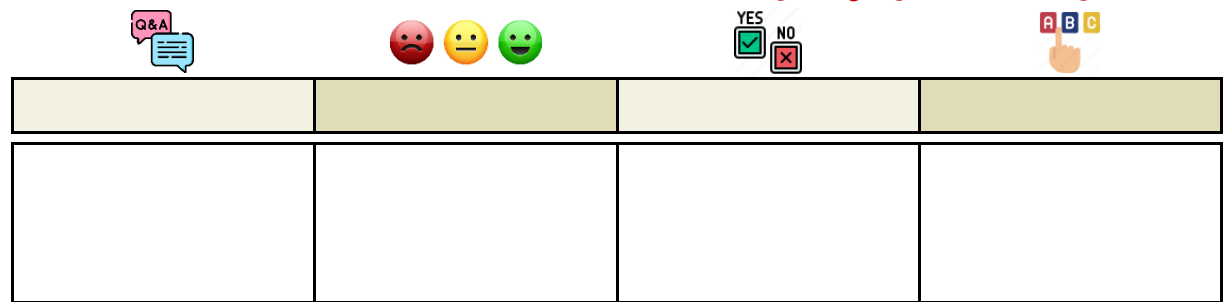

 **----------------------------------------------------------------------------------------------------**

 **----------------------------------------------------------------------------------------------------**

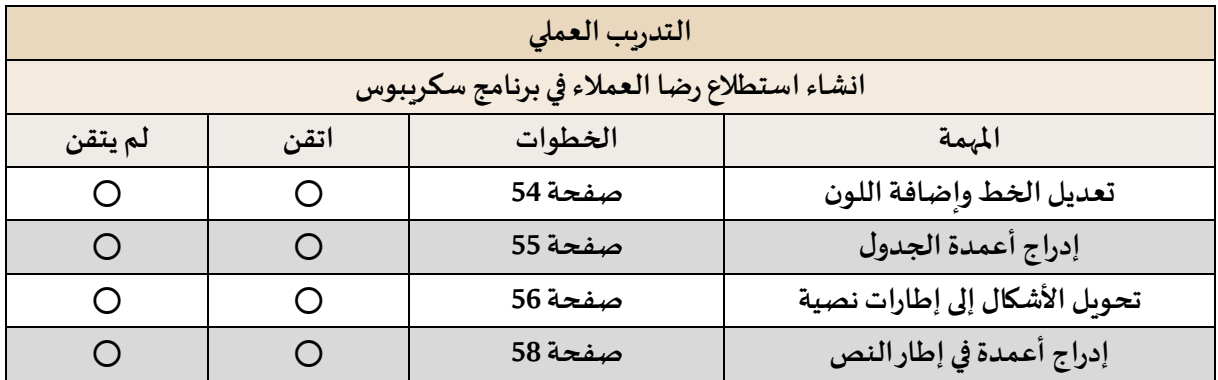

**توقيع املعلم**

**9**

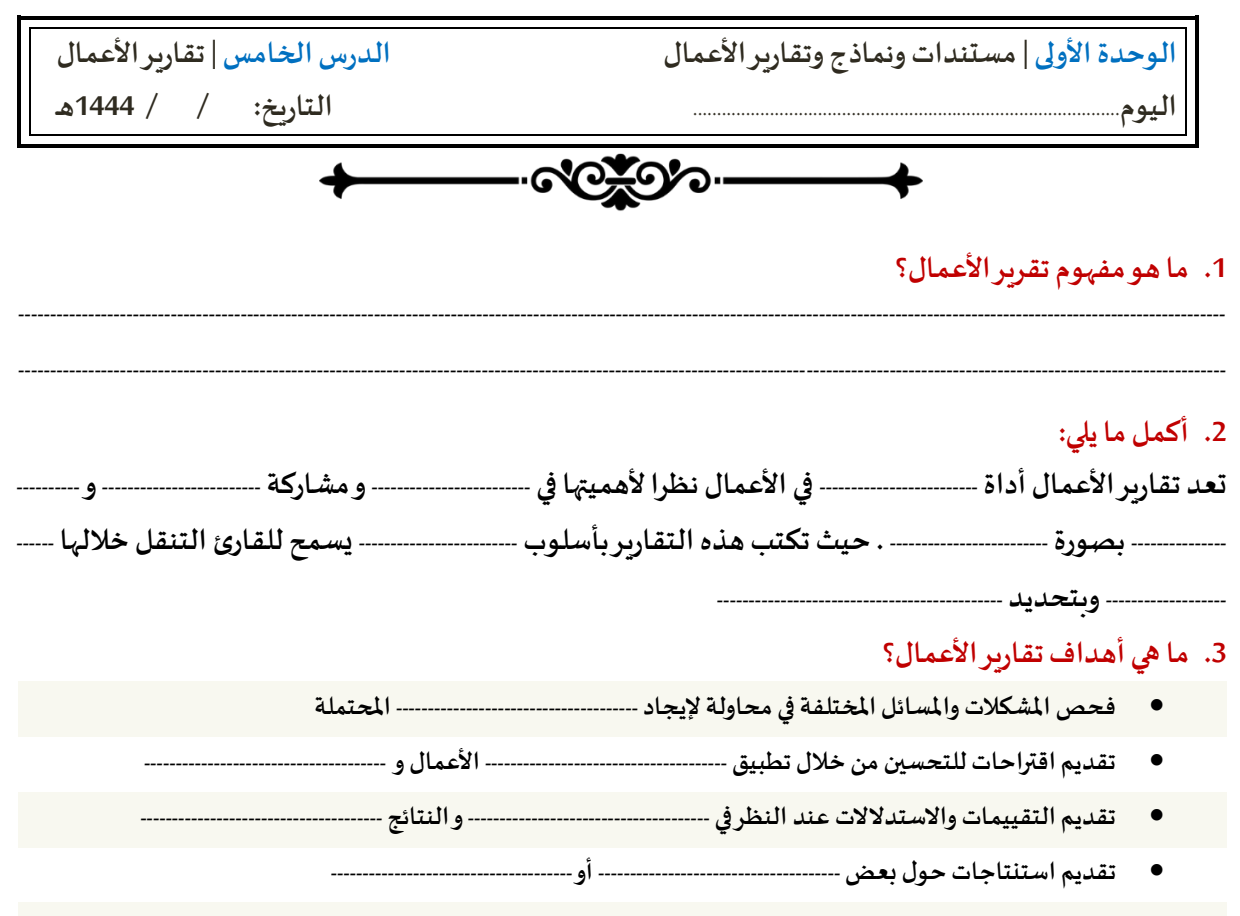

• **تقديم اقتراحات لإلجراءات--------------------------------------** 

#### **.4 ما هيأنواع تقاريراألعمال؟**

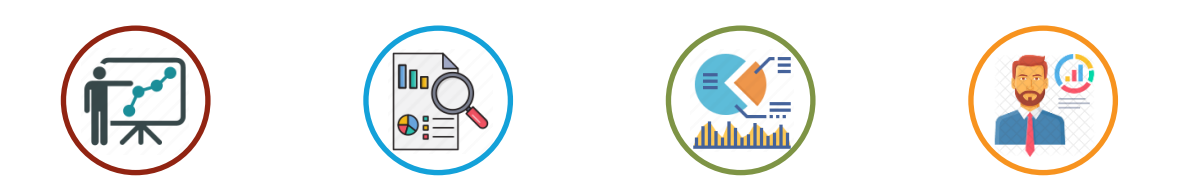

 **------------------------------ ------------------------------ ------------------------------ ------------------------------**

 **----------------------------------------------------------------------------------------------------**

 **----------------------------------------------------------------------------------------------------**

#### **.5 ما الغرض من التقرير؟**

#### **.6 اذكر مكونات تقرير األعمال.**

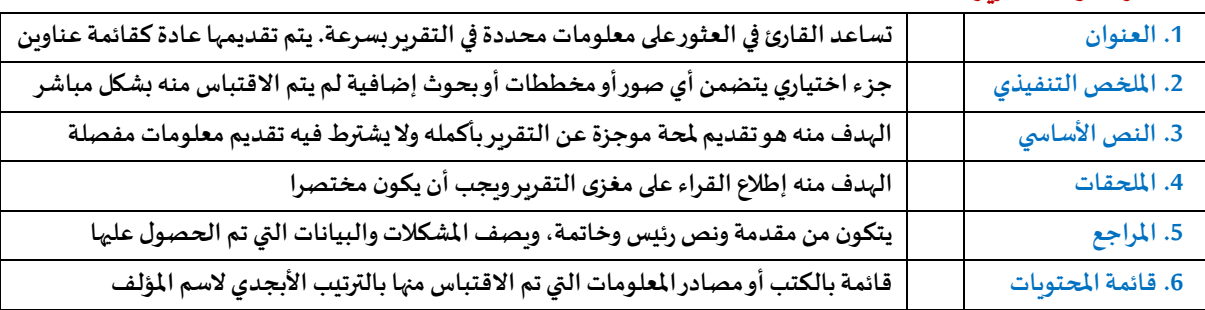

معلم المادة محمد علي دوشي

معلم المادة محمد على دوشى

#### **.7 اذكر املكونات اإلضافية للتقرير.**

تقديم تفسيرات حـول المصـطلحات الفنيــة أو<br>الاختصـــارات المســتخدمة فــي التقريـــر. يــتم تجميع هذه التفسيرات في ملحق منظم يسمى بقائمة المصطلحات

عند تقديم كمية كبيرة من البيانات الإحصائية، من المهم جمعها وتقديمها في الملحق. س عليهم جسمها وتسليمها عني مستقبل.<br>من المهم أيضنا إعطاء عشاوين تعريفية لهذه الجداول.

يتم تقديم المخططات والرسوم التوضيحية في الجزء الرئيس من التقرير. تتسبب كثرة تلك المخططات والرسوم تقسيم النص بكثرة، لذلك يتم اللجوع لتقديمها في الملحق.

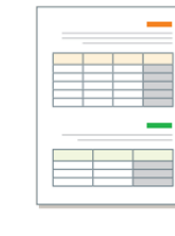

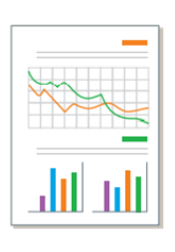

## **.8 ضع املصطلح أمام التعريف املناسب له.**

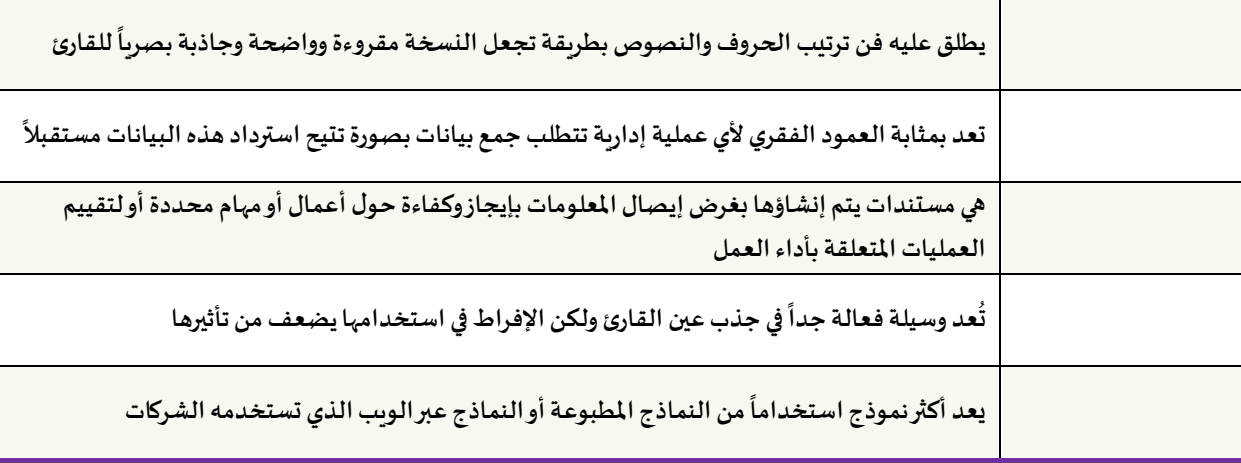

### **.9 ضع املصطلح أمام التعريف املناسب له.**

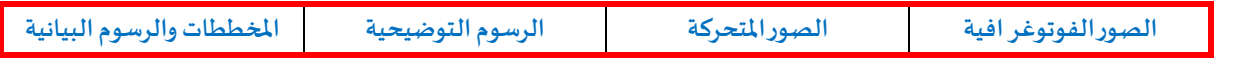

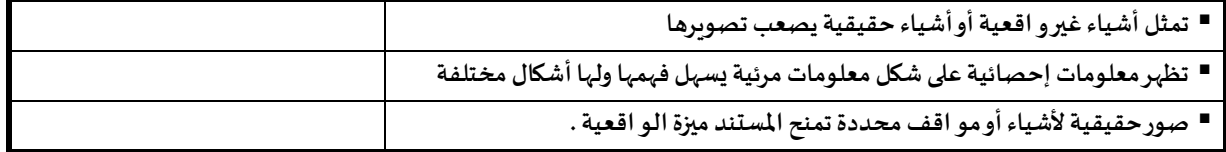

**أجزاء شبكات الحاسب الجزءاألول الجزء الثاني تصنيف الشبكات وفقا للنطاق الجغرافي وفقا للوسيط الناقل**  تصنيف الشبكات وفقًا للنطاق الجغرافي **ً الشبكة املحلية LAN موجودة في نطاق الغرض من استخدامها مثل الشبكة املتوسطة MAN موجودة في نطاق االمتداد تتكون من مثل الشبكة املوسعة WAN عبارة عن االمتداد** 

**اليوم**.......................................................................................... **التاريخ: / / 1444هـ**

- 20 top-

**تعريف شبكات الحاسب** 

**الوحدة الثانية | الشبكات املتقدمة الدرساألول | الشبكات السلكية و الالسلكية**

معلم المادة محمد على دوشى معلم المادة محمد علي دوشي

 $\left( 12\right)$ 

**مثل** 

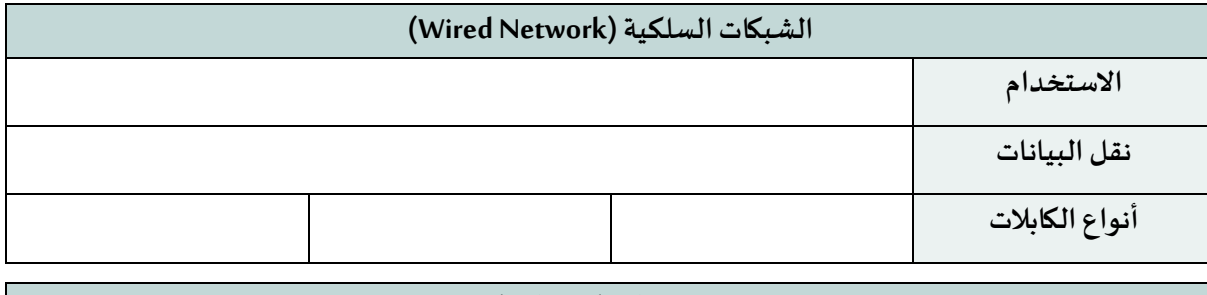

# **خصائص الشبكات السلكية**

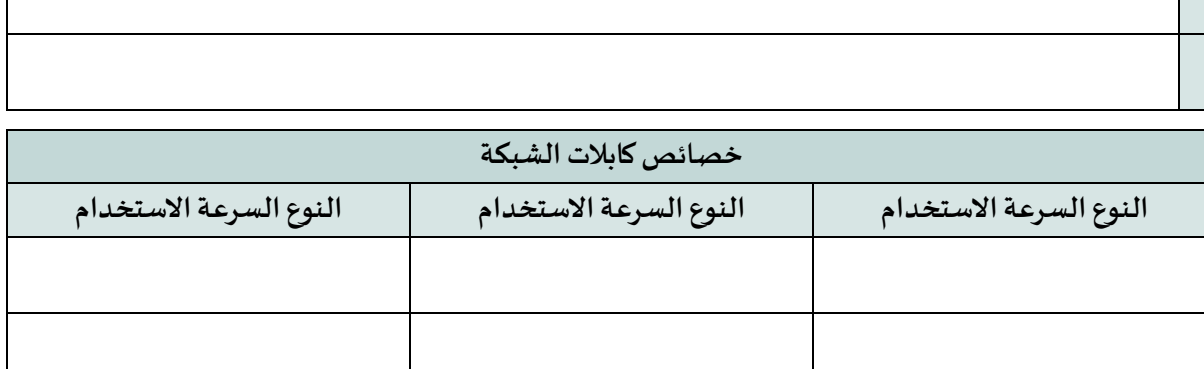

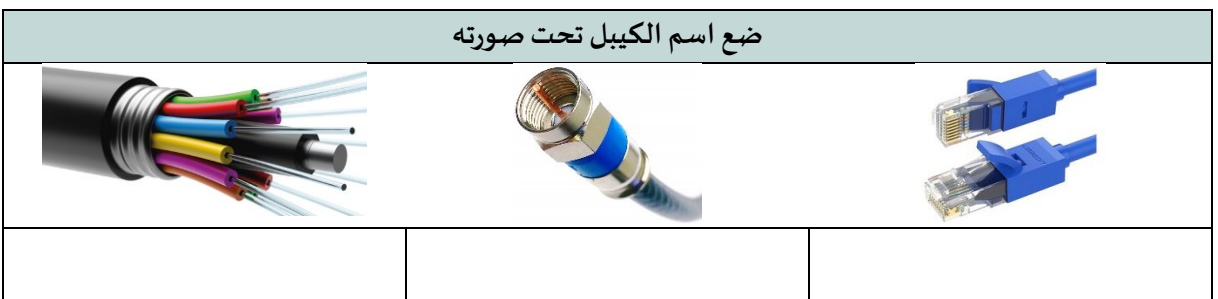

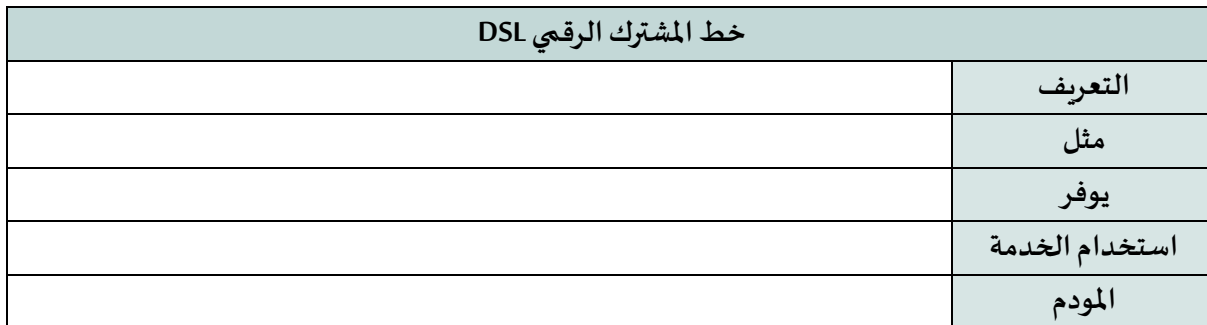

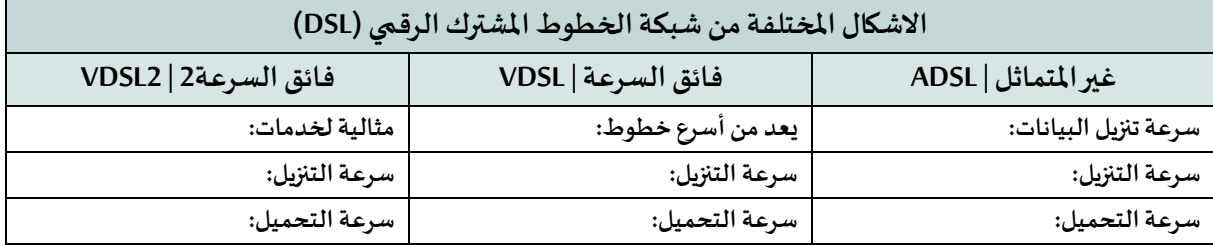

#### **شبكة األلياف الضوئية**

**توفر السرعة األكبر لإلنترنتبسبب:** 

**سرعة التنزيل والتحميل:** 

**يمكن استخدامها إلرسال البيانات ملسافات:** 

**تتطلب هذه الخدمة استخدام :** 

**يطلق على عملية توصيل األلياف الضوئيةإلىاملنازل اسم:** 

**يطلق على عمليةتوصيل األلياف الضوئيةإلىاألعمال التجاريةاسم:** 

#### **الشبكات الالسلكية**

**تعريفها:**

**تعتمد على:** 

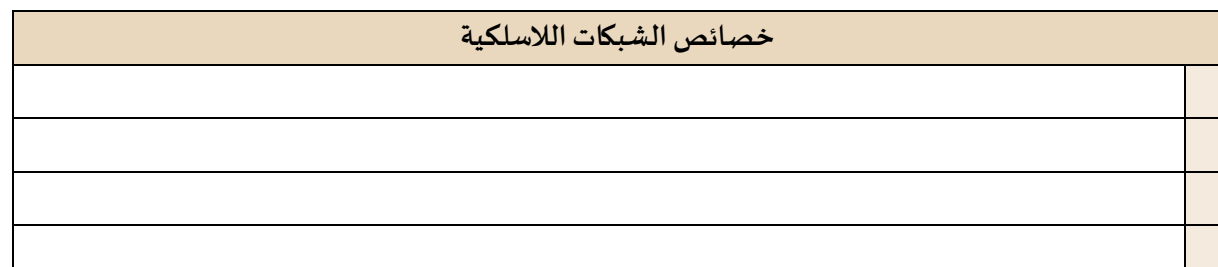

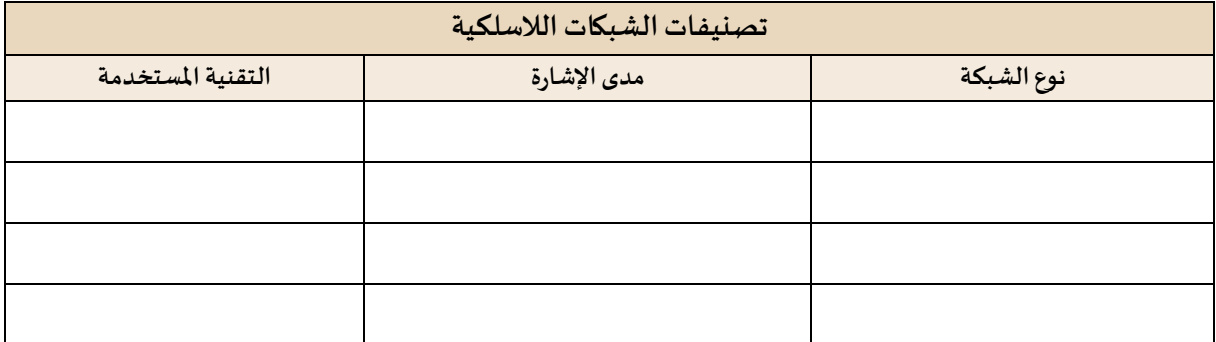

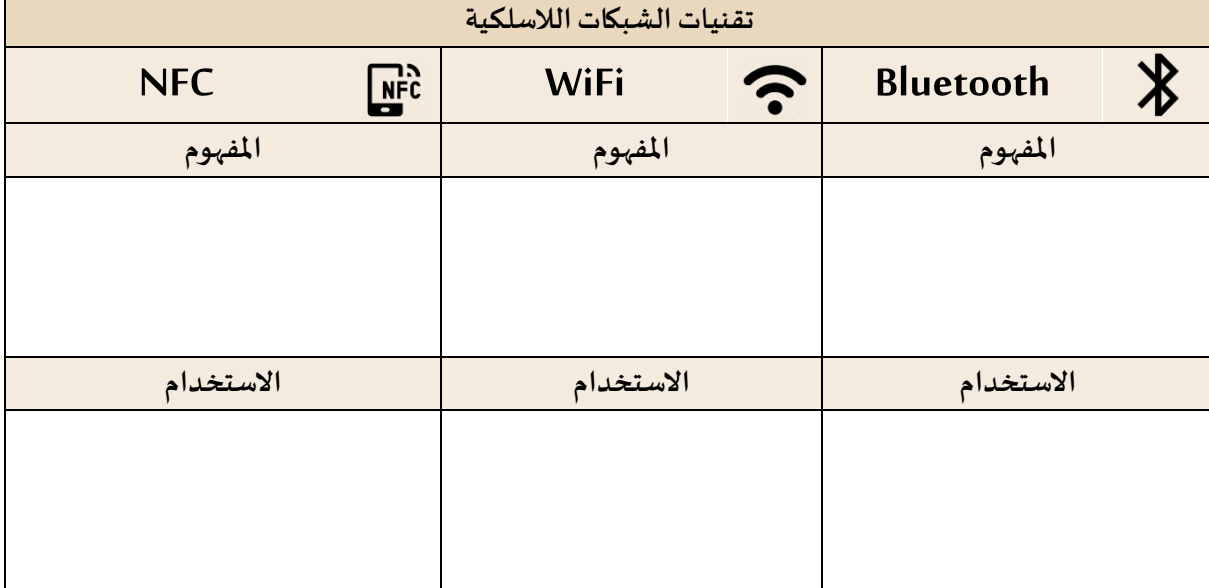

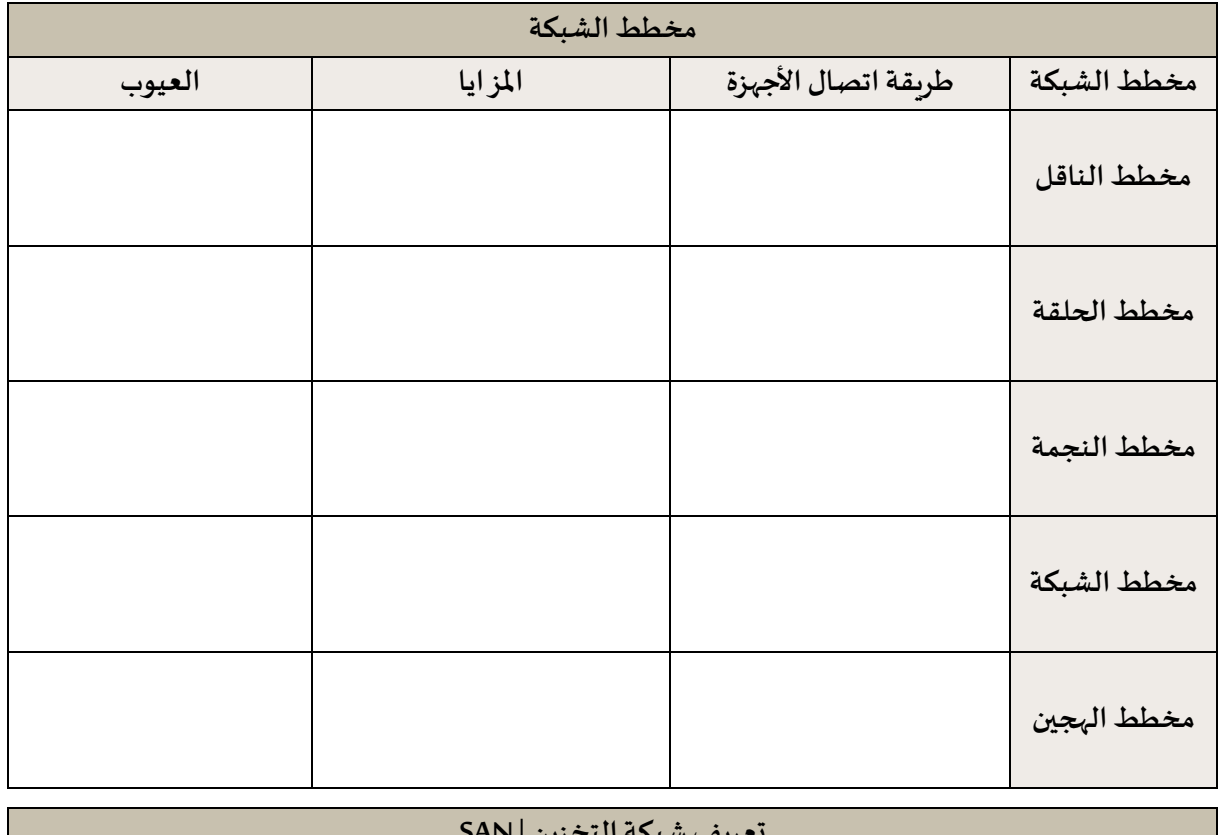

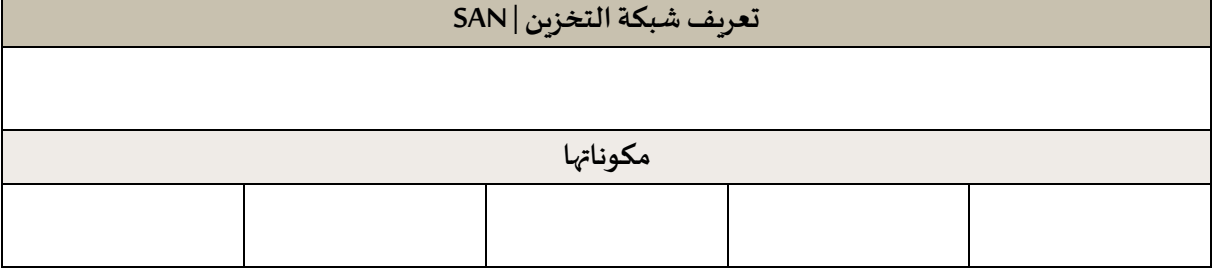

 $\boxed{\mathbf{15}}$ 

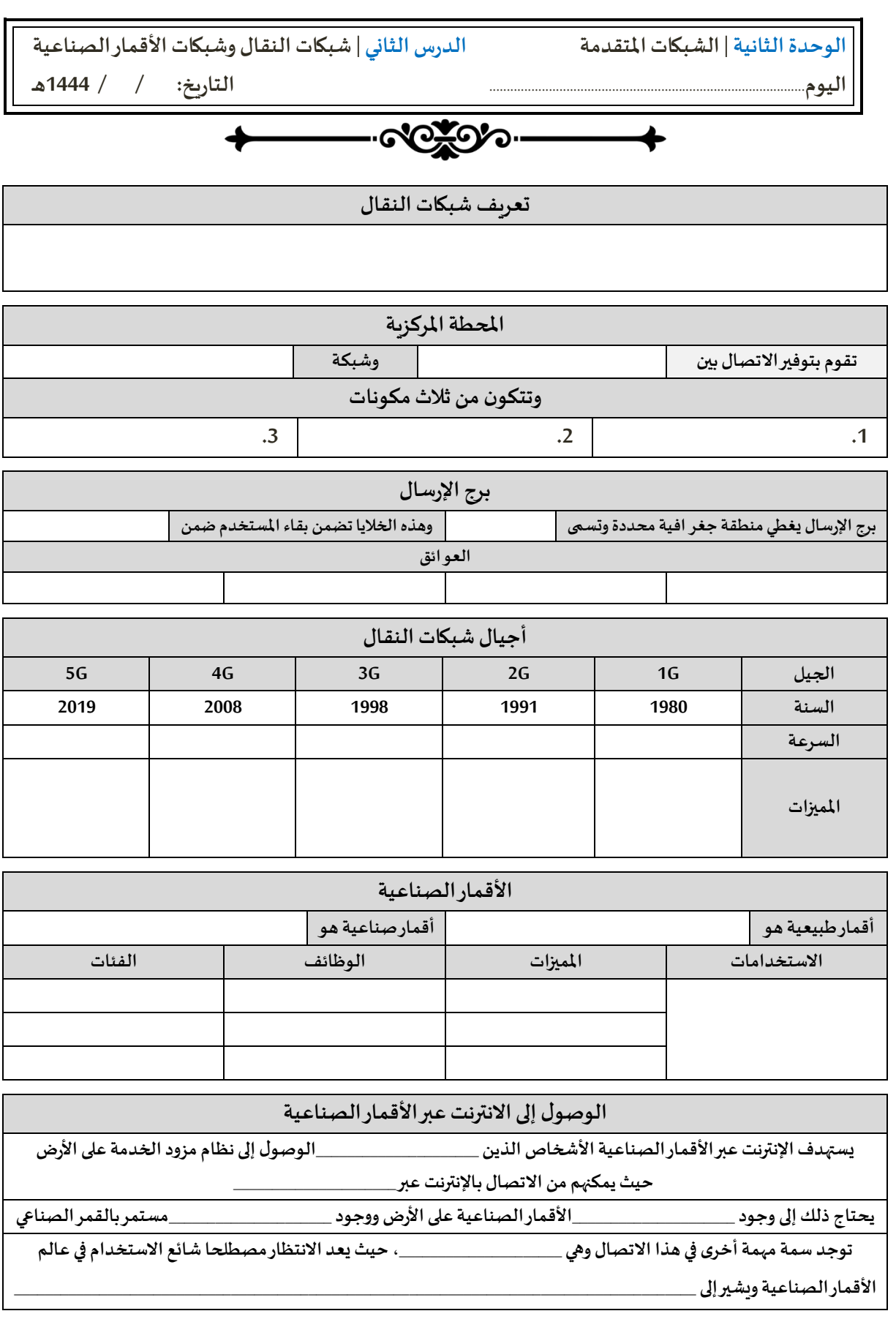

معلم المادة محمد على دوشى معلم المادة محمد علي دوشي

**توقيع املعلم**

 $\begin{pmatrix} 16 \end{pmatrix}$ 

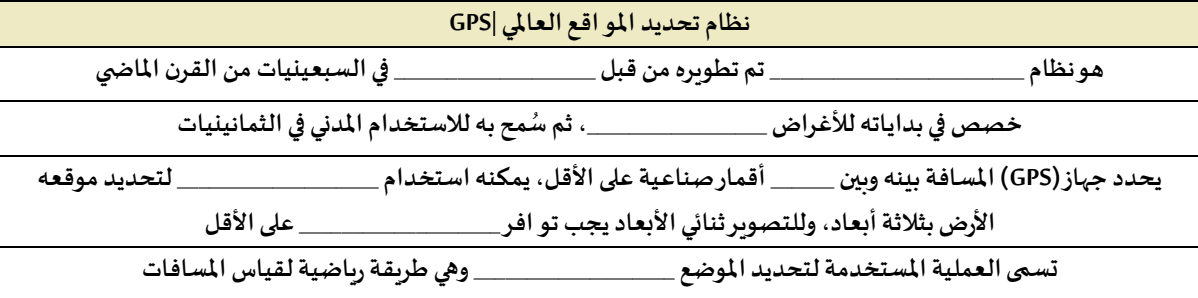

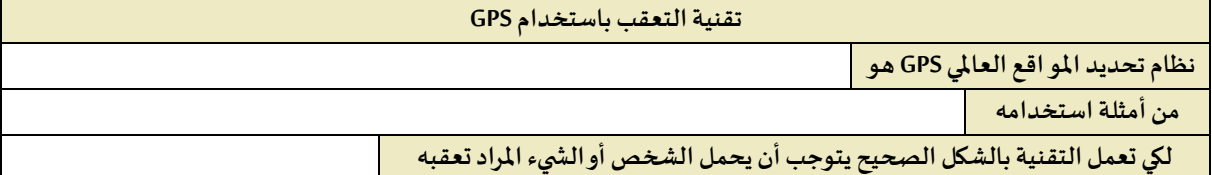

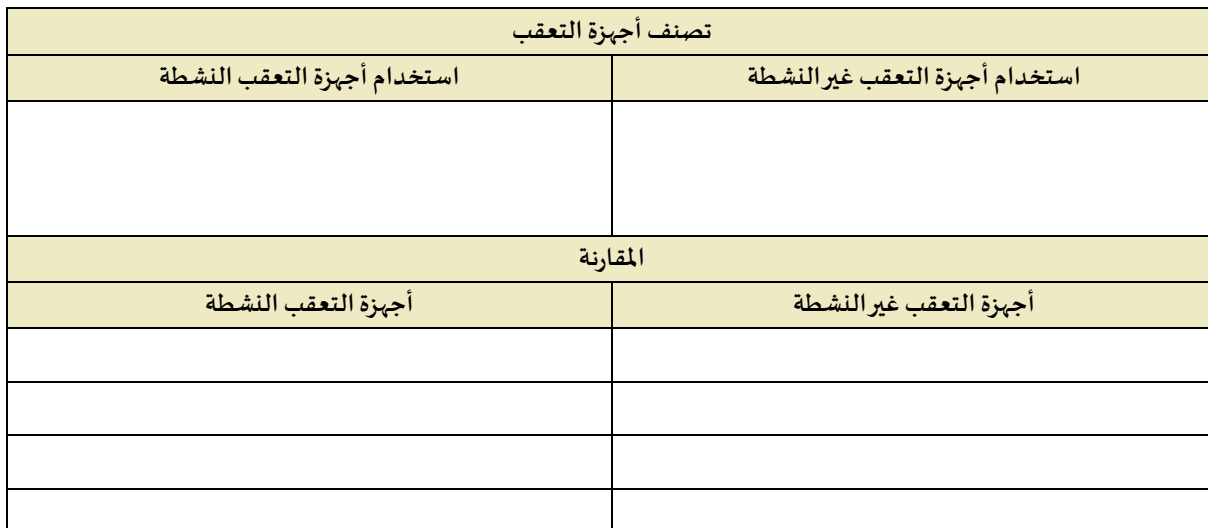

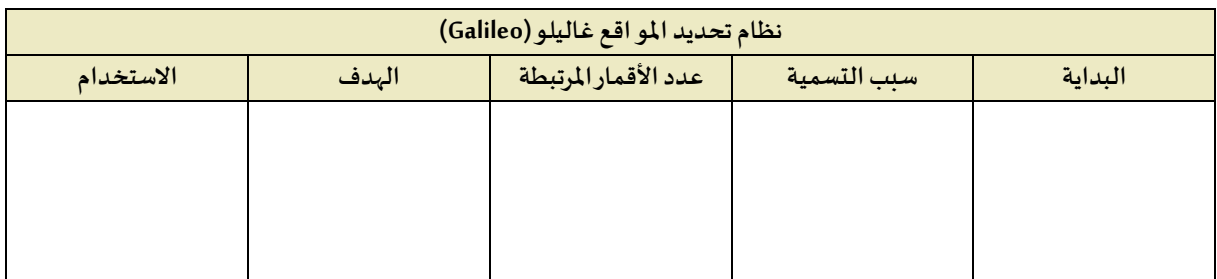

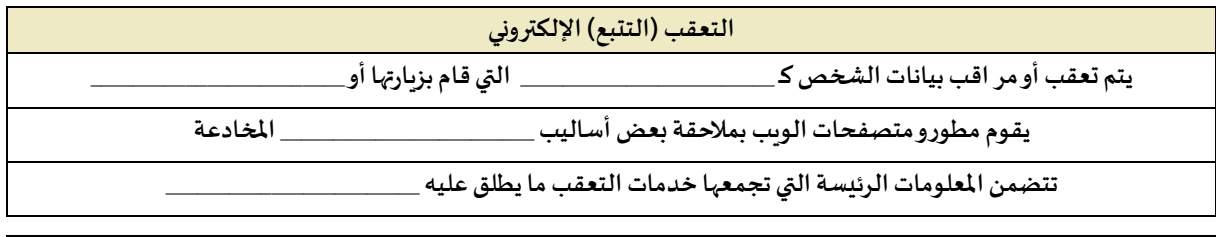

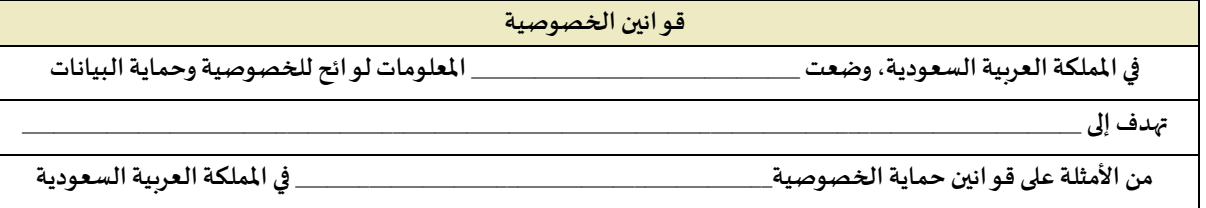

 $\boxed{\mathbf{17}}$ 

**الوحدة الثانية | الشبكات املتقدمة الدرسالثالث | بروتوكول اإلنترنت)IP )وأداة محاكاة الشبكة اليوم**.......................................................................................... **التاريخ: / / 1444هـ**

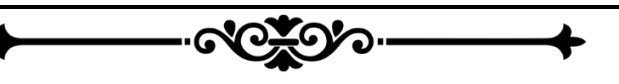

**تعريف بروتوكول اإلنترنت)IP )**

**يحتوي كل جهازحاسبمتصل باإلنترنتعلى عنوان واحد علىاألقل** 

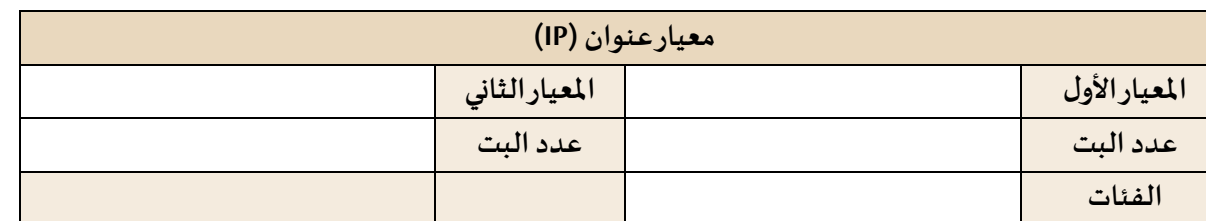

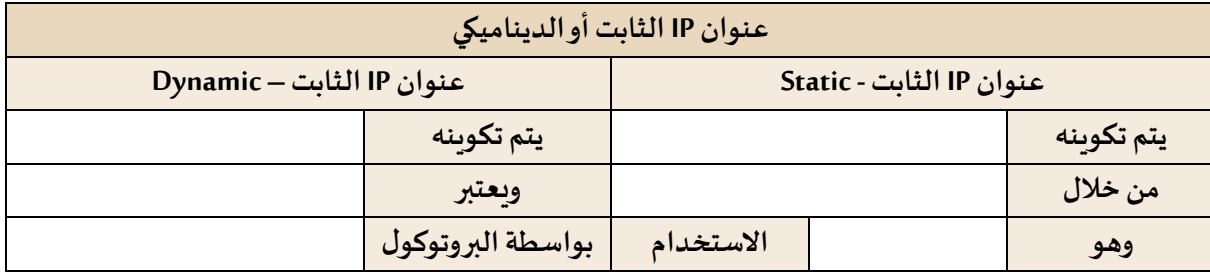

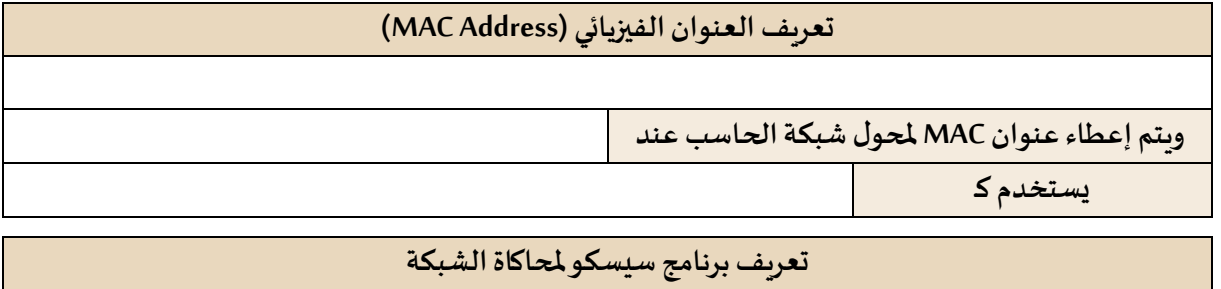

 $\begin{bmatrix} 18 \end{bmatrix}$ 

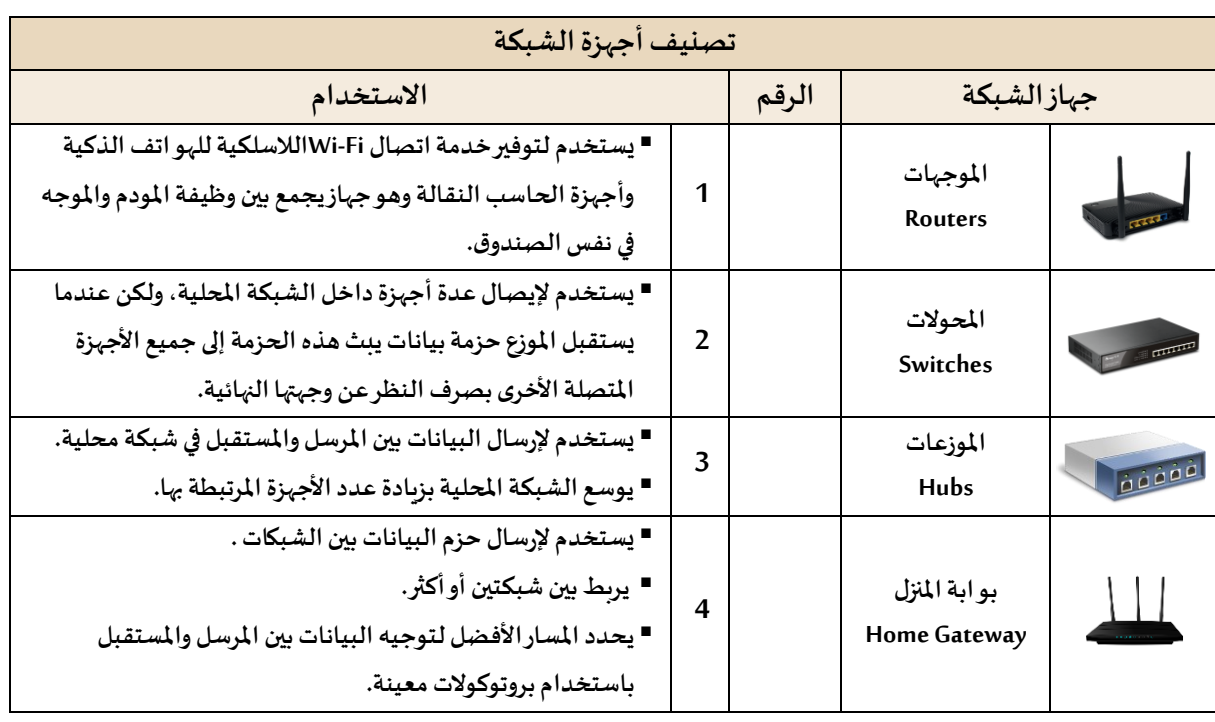

**تعريف املودم** 

 $\boxed{\boxed{19}}$ 

**الوحدة الثانية | الشبكات املتقدمة الدرسالرابع | إنشاء اتصال إنترنت عبر الكابل** 

**اليوم**.......................................................................................... **التاريخ: / / 1444هـ**

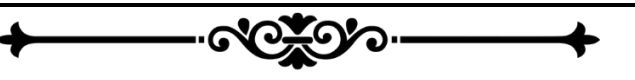

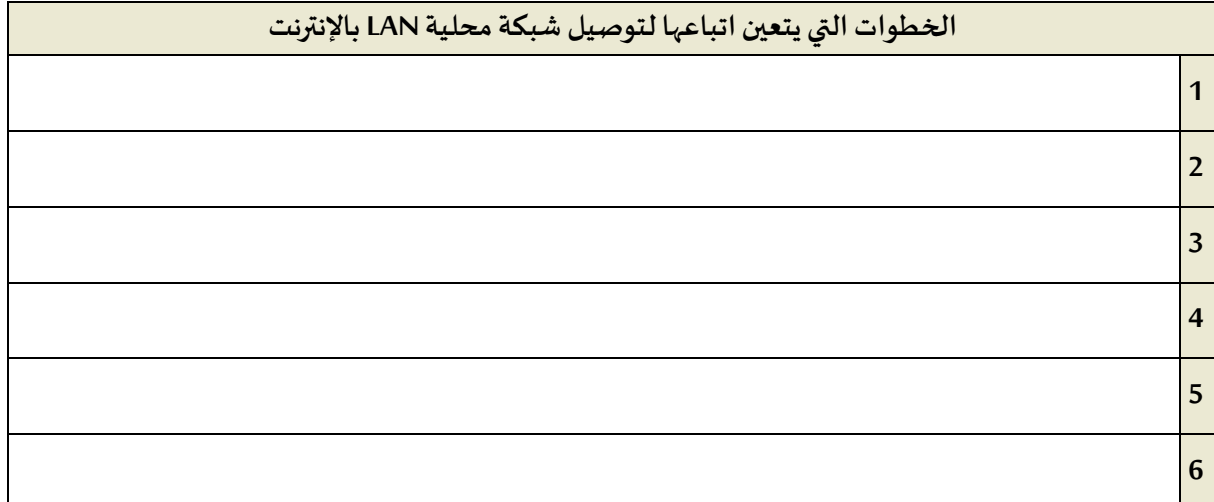

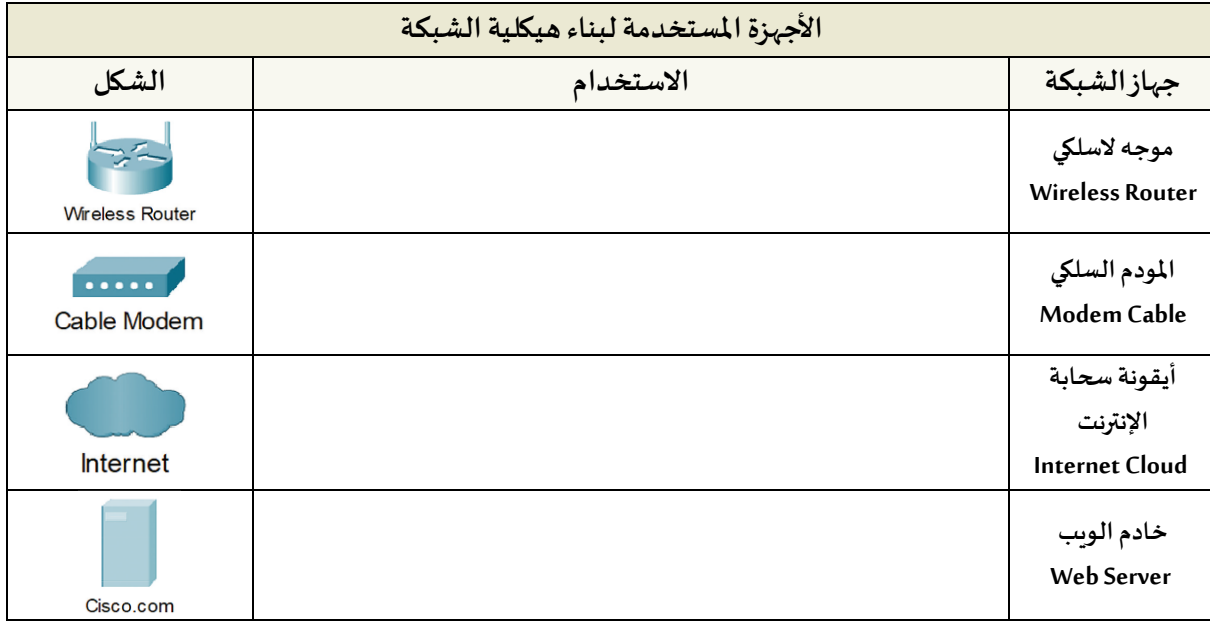

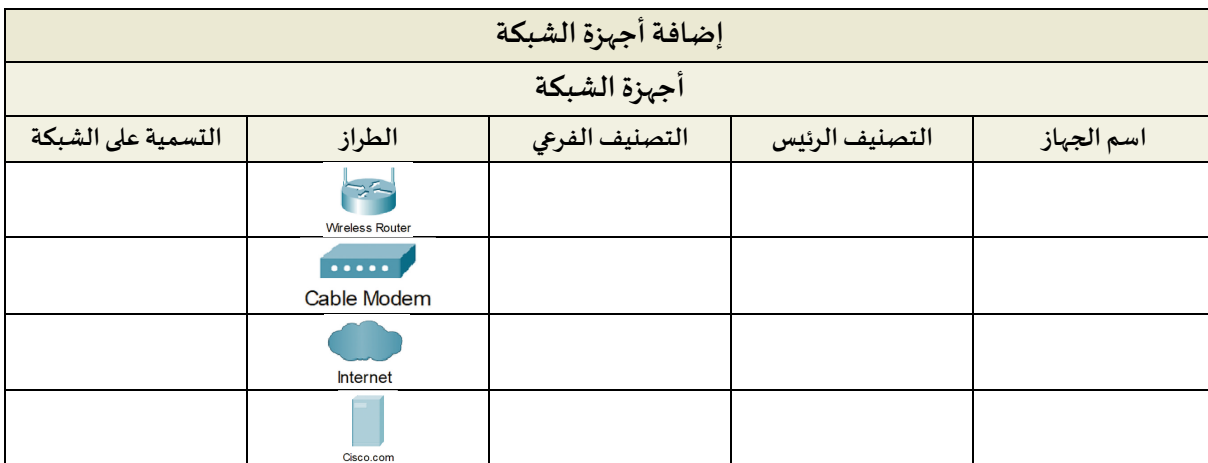

 $\boxed{20}$ 

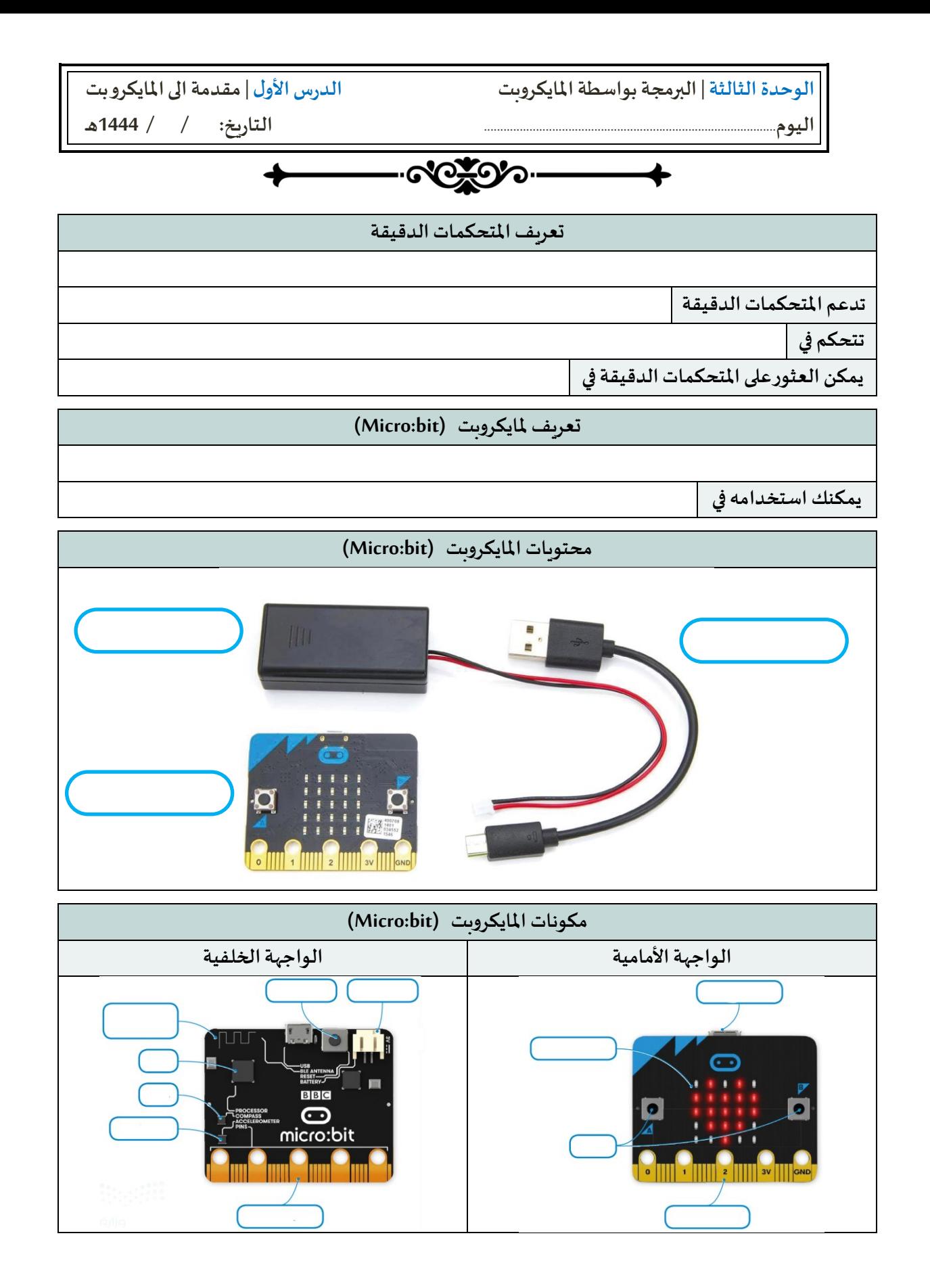

 $\left( 21\right)$ 

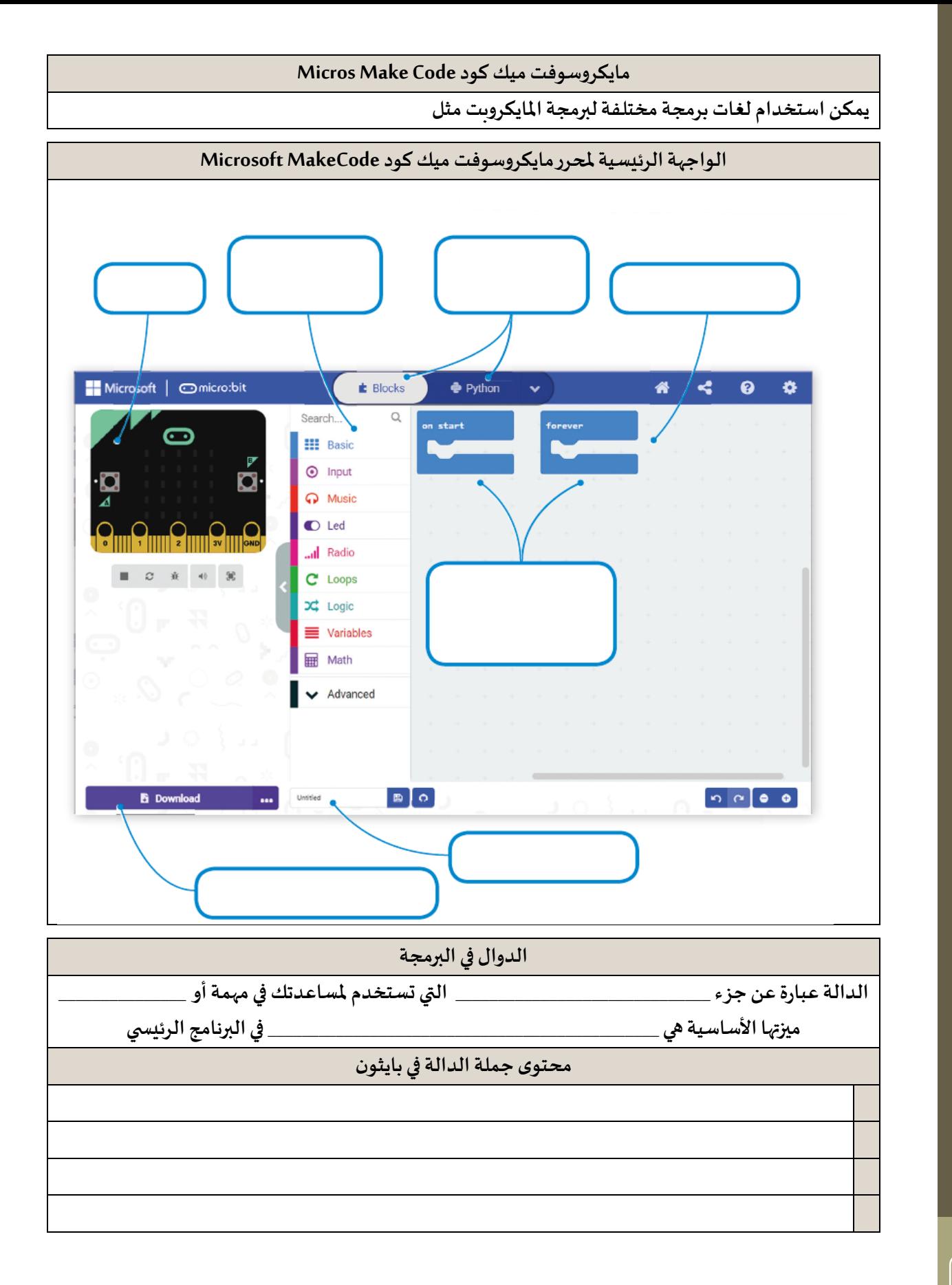

**22**

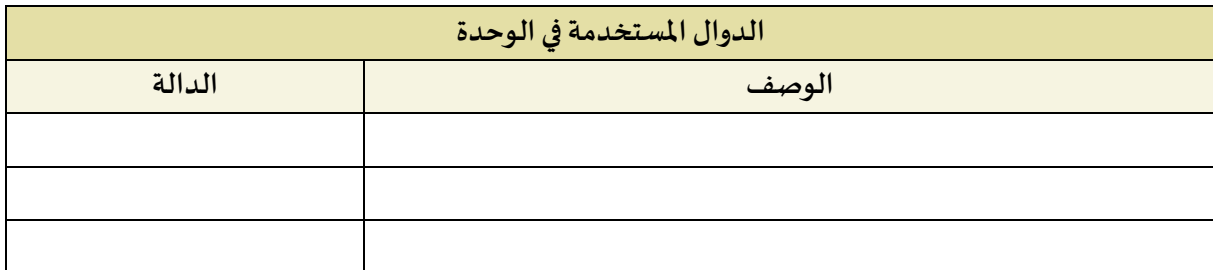

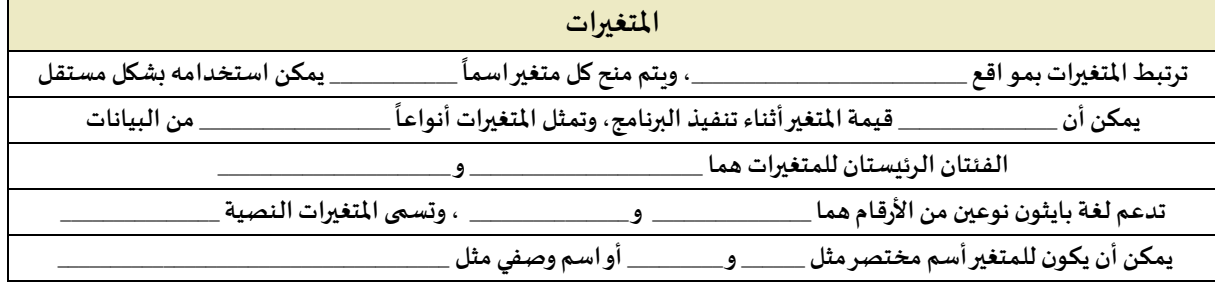

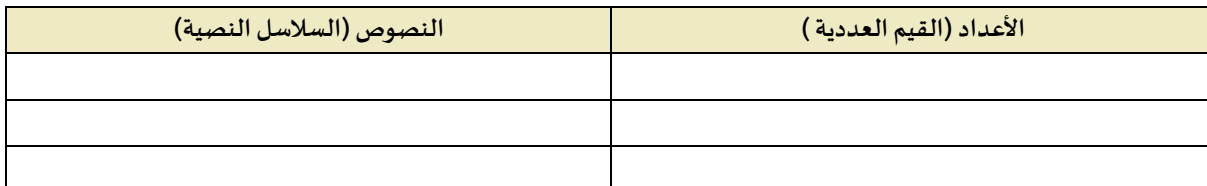

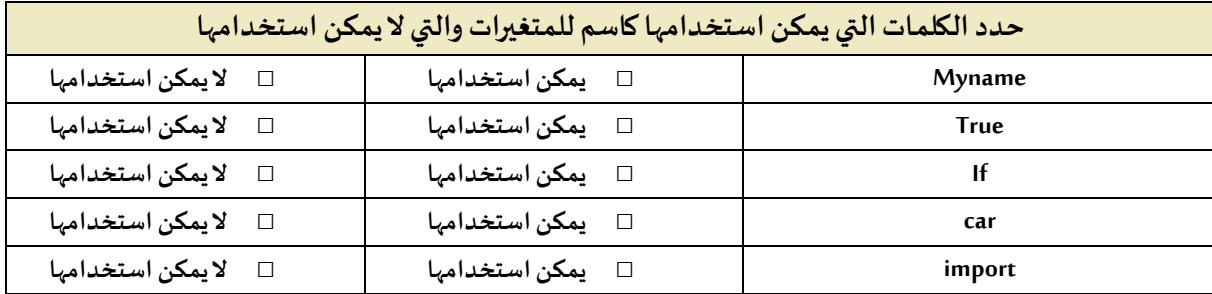

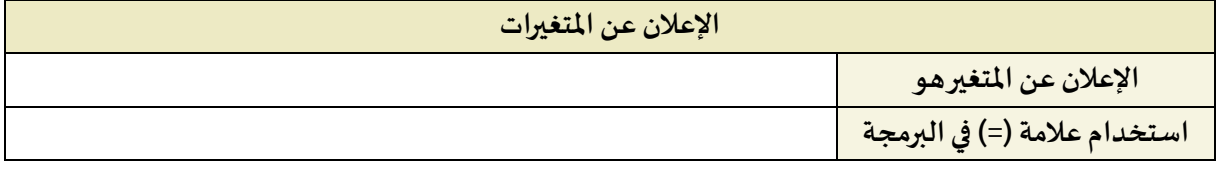

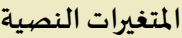

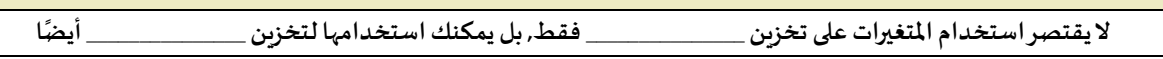

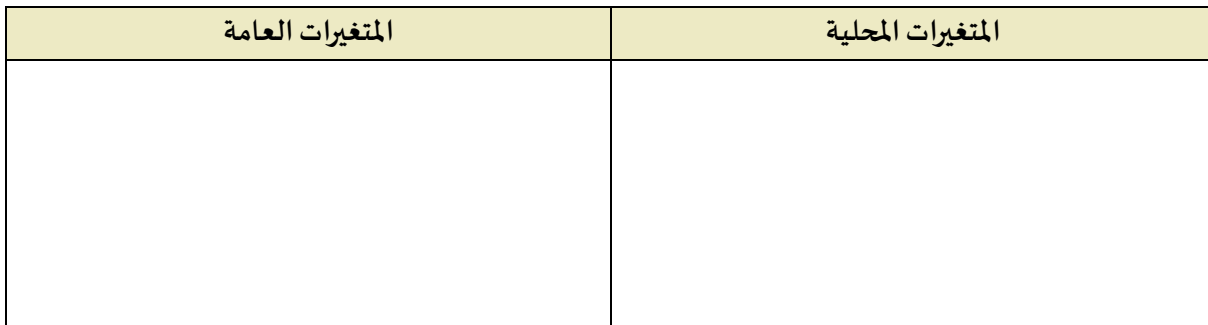

 $(23)$ 

**اليوم**.......................................................................................... **التاريخ: / / 1444هـ**

**COLOR** 

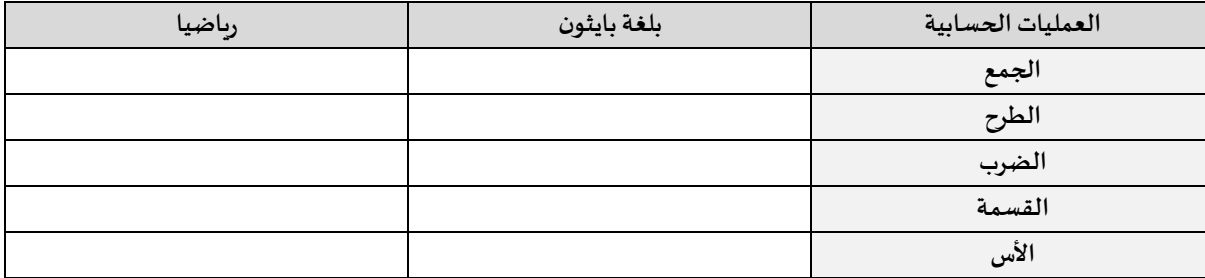

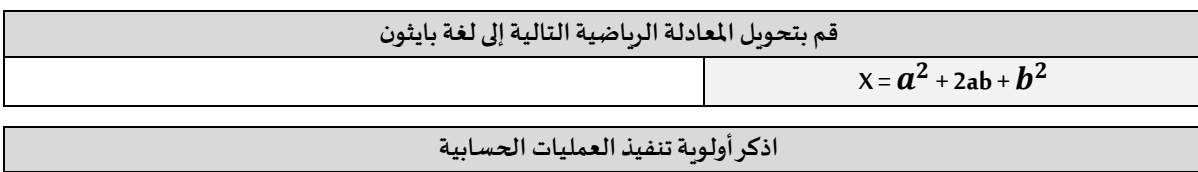

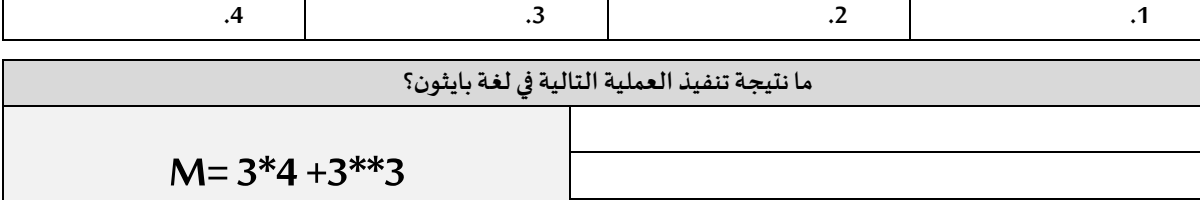

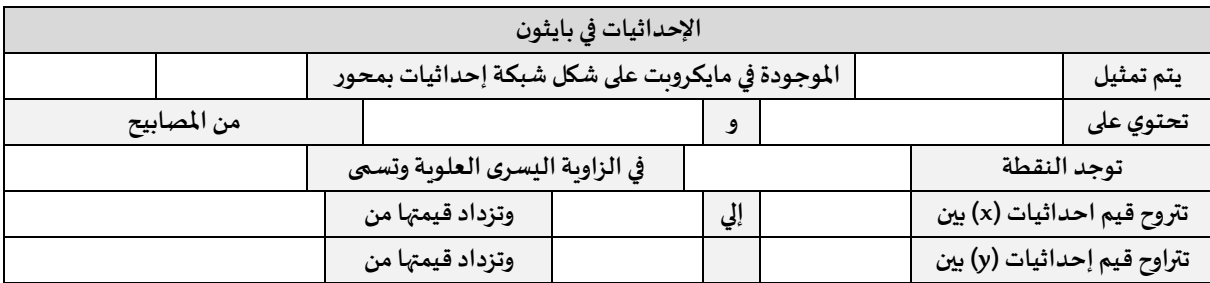

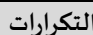

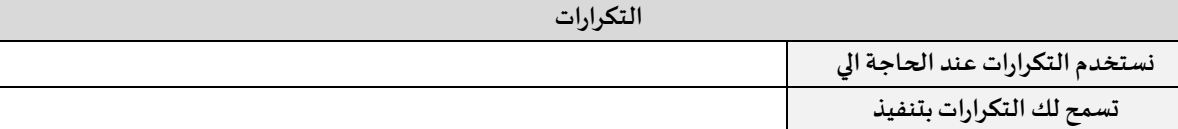

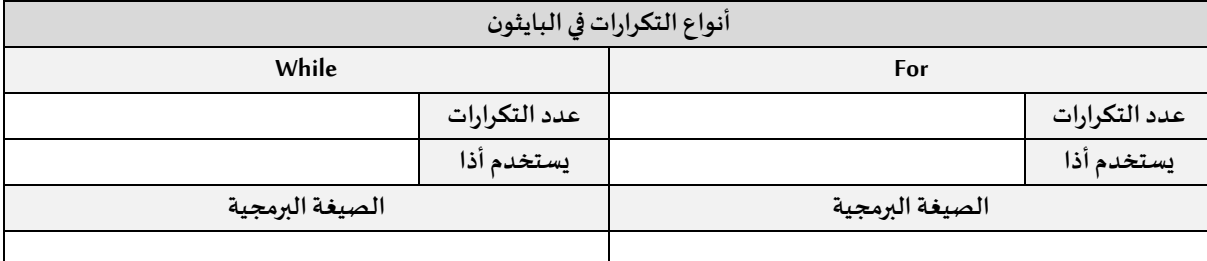

**التكرار الالنهائي** 

**حلقةالتكرارالالنهائي فيبايثون هي**

**مثل:**

 $\left( 24\right)$ 

**توقيع املعلم**

معلم المادة محمد على دوشى معلم المادة محمد علي دوشي

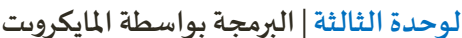

**الوحدة الثالثة | البرمجةبواسطةاملايكروبت الدرسالثالث | اتخاذالقرارات**

**اليوم**.......................................................................................... **التاريخ: / / 1444هـ**

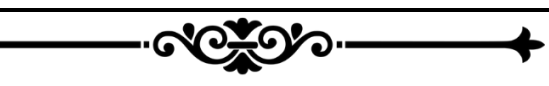

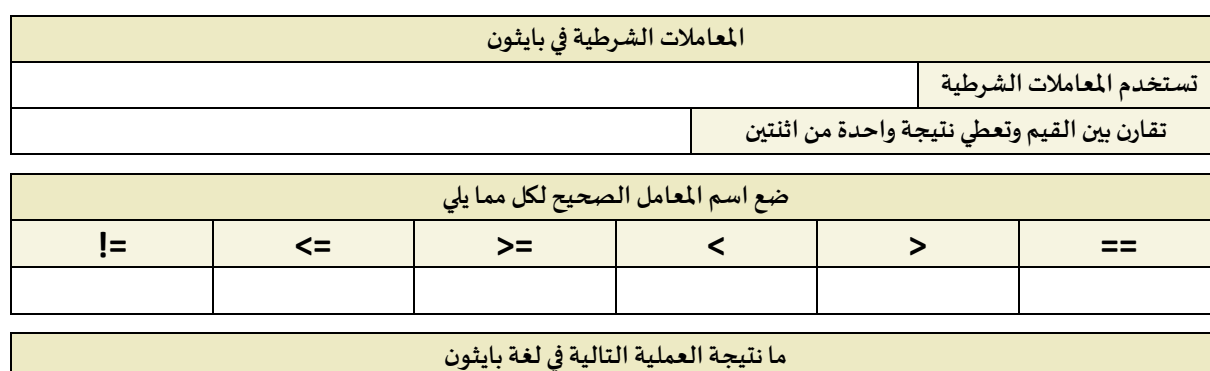

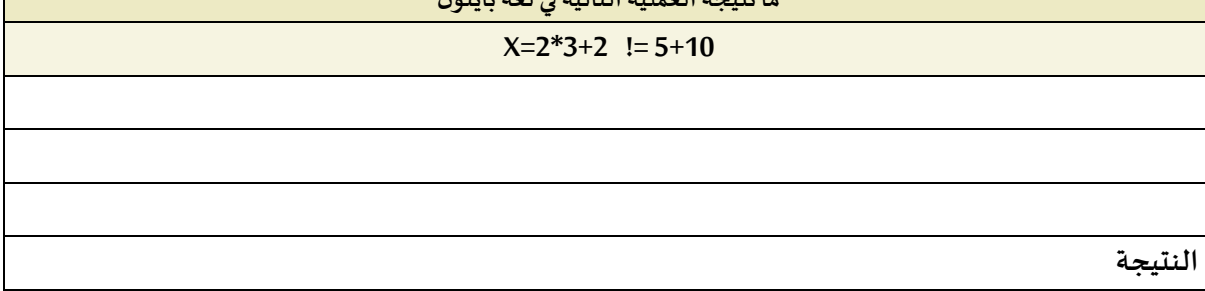

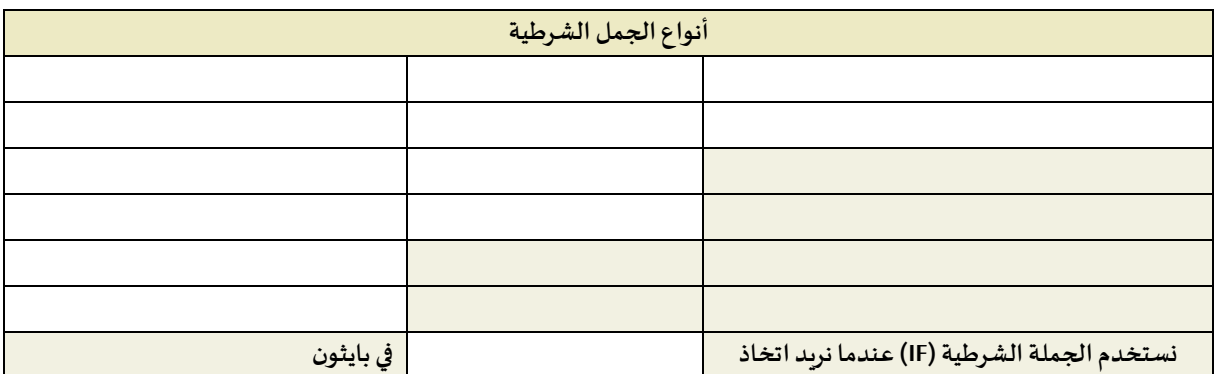

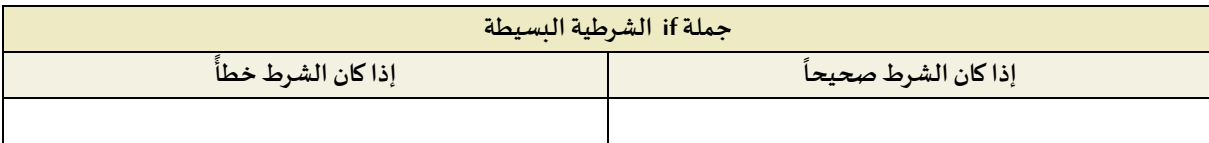

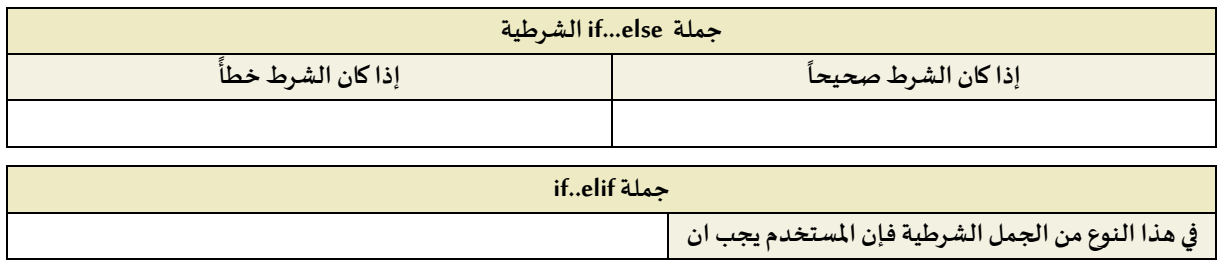

 $\left( 25\right)$ 

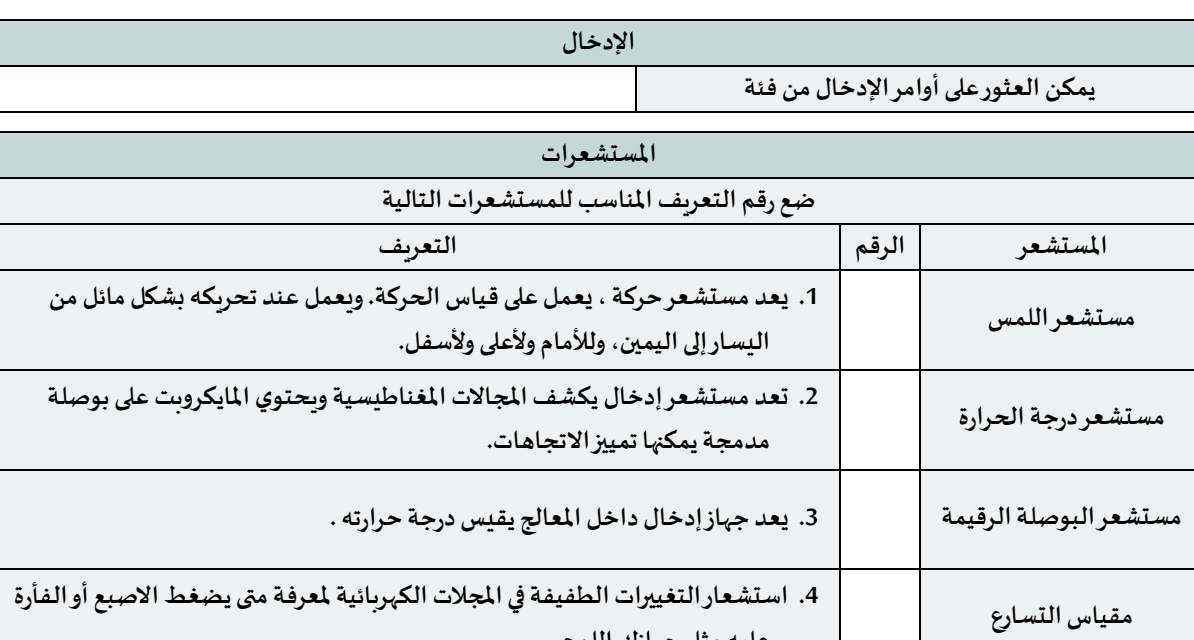

**عليهمثل جهازكاللوحي.**

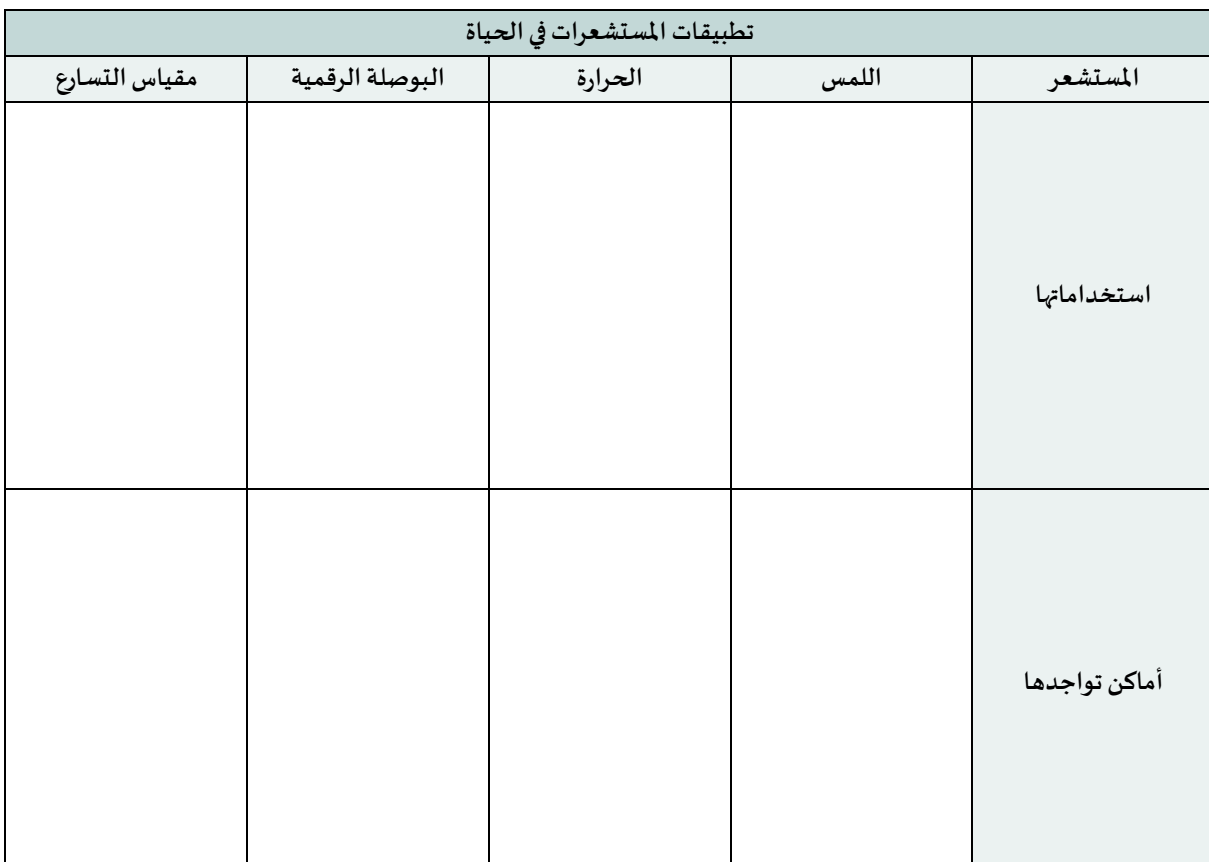

معلم المادة محمد علي دوشي معلم المادة محمد علي دوشي

 $\boxed{\left( \mathbf{26}\right) }$